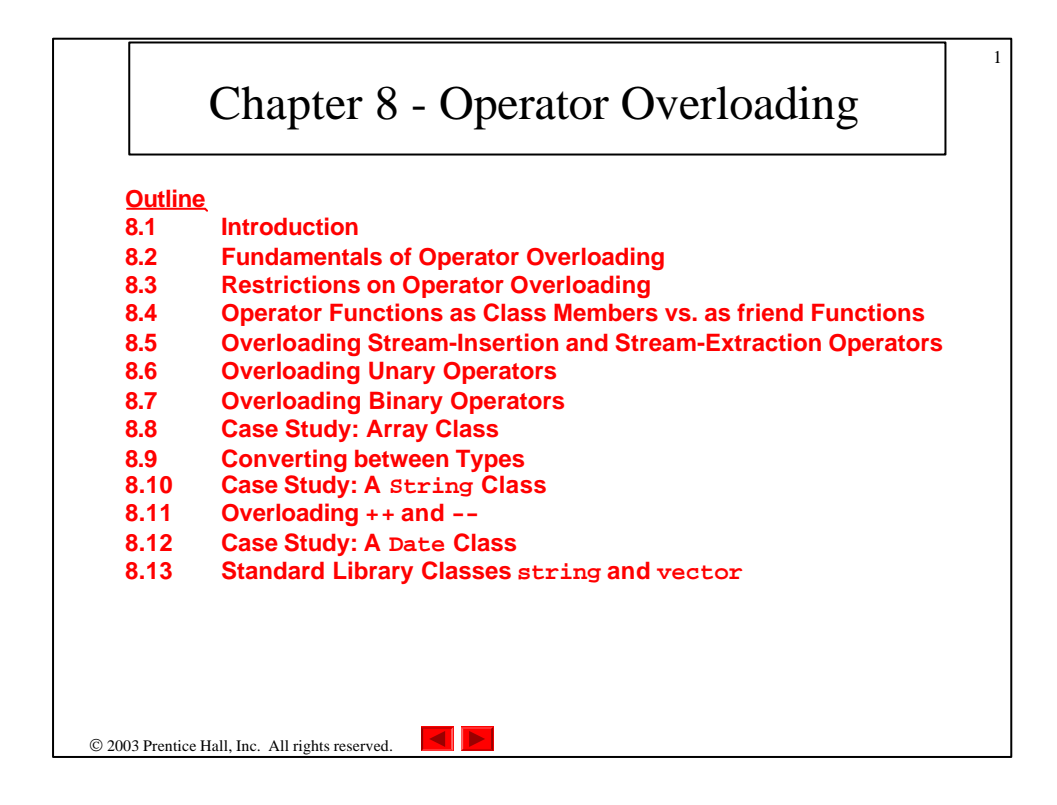

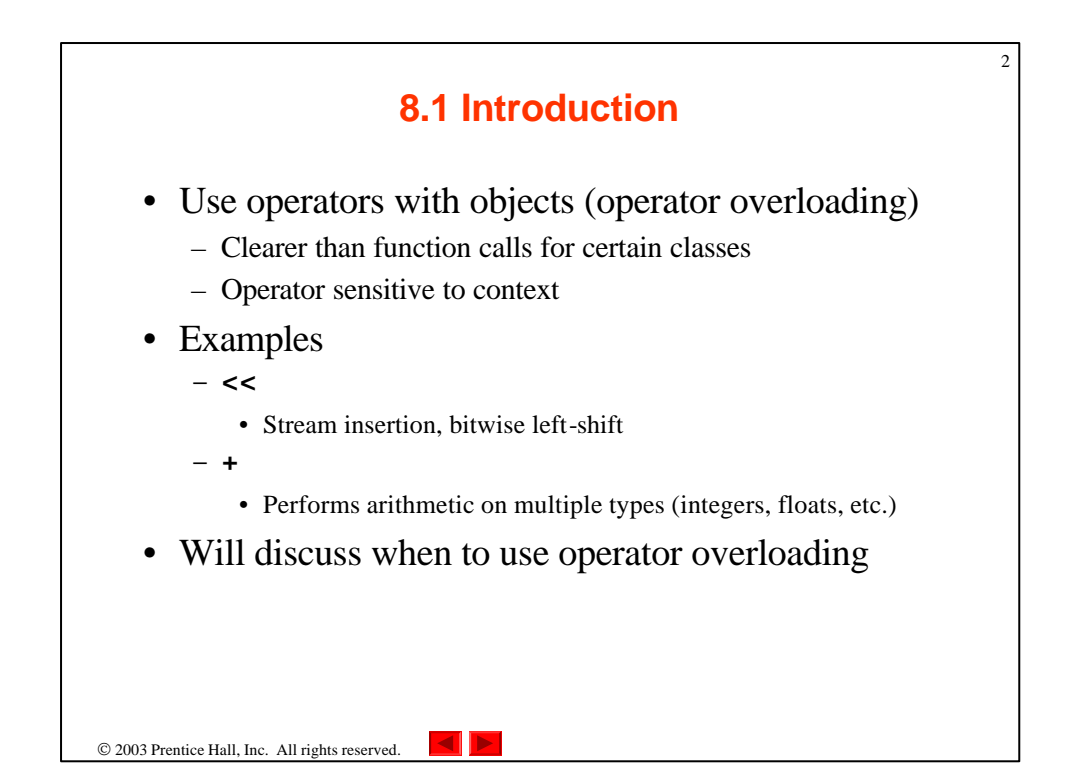

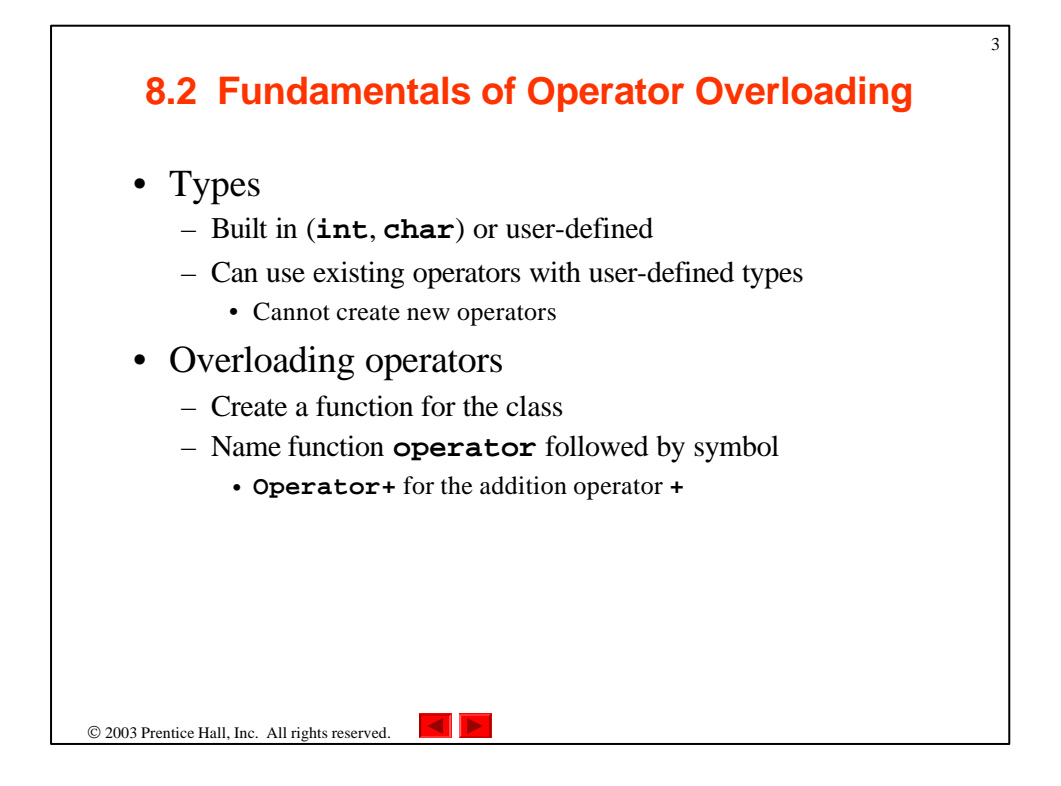

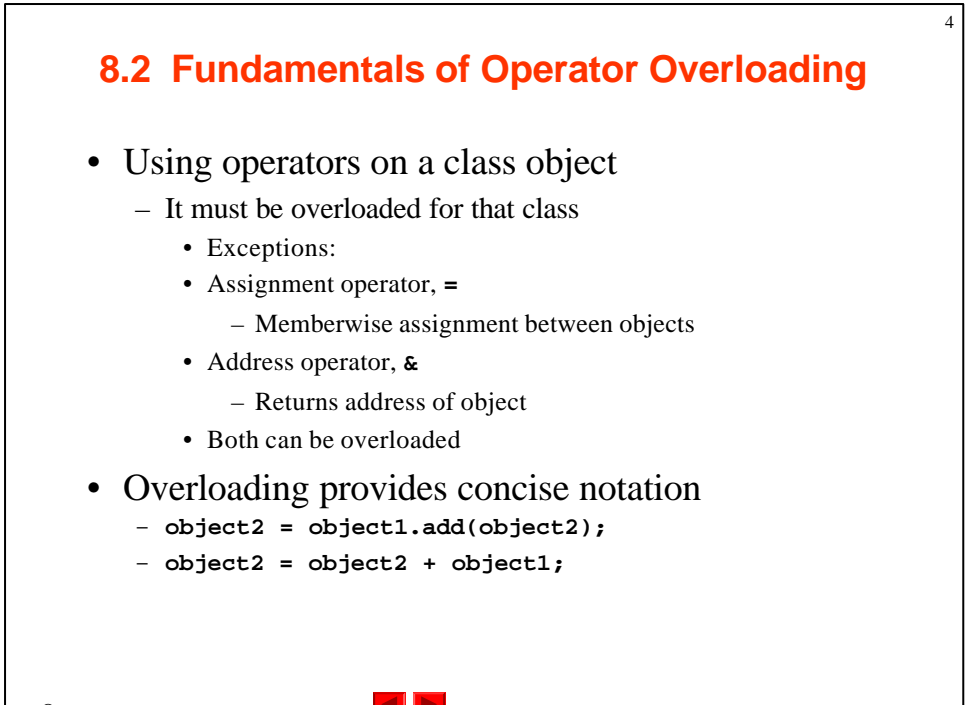

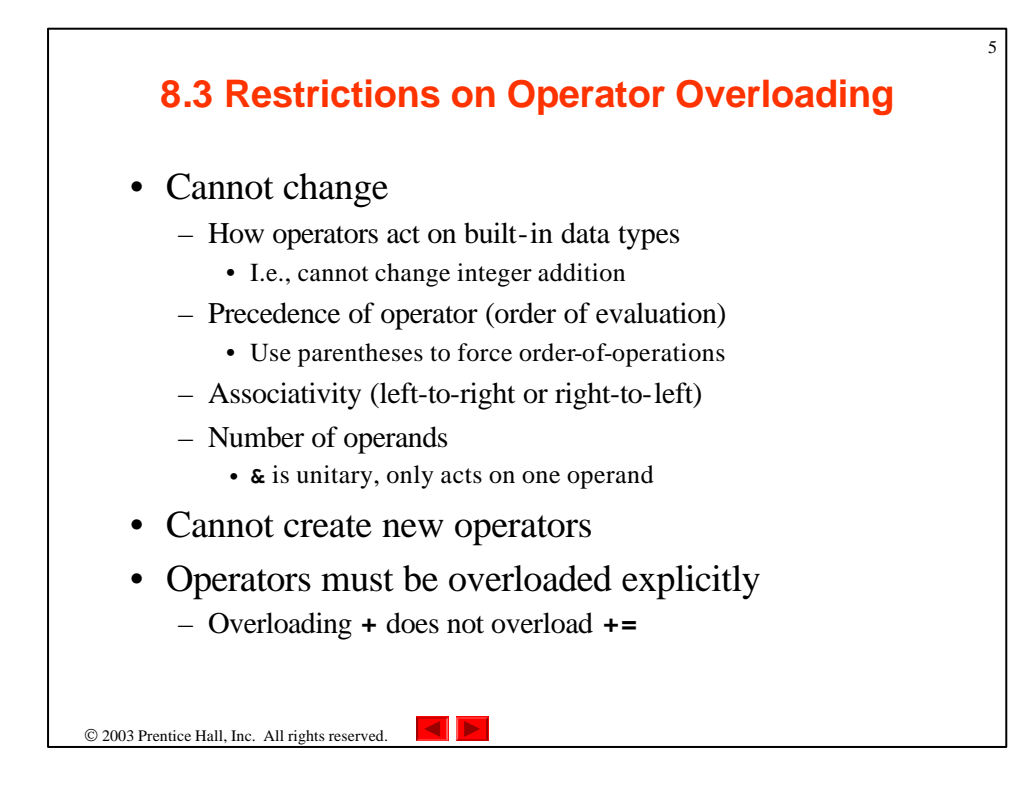

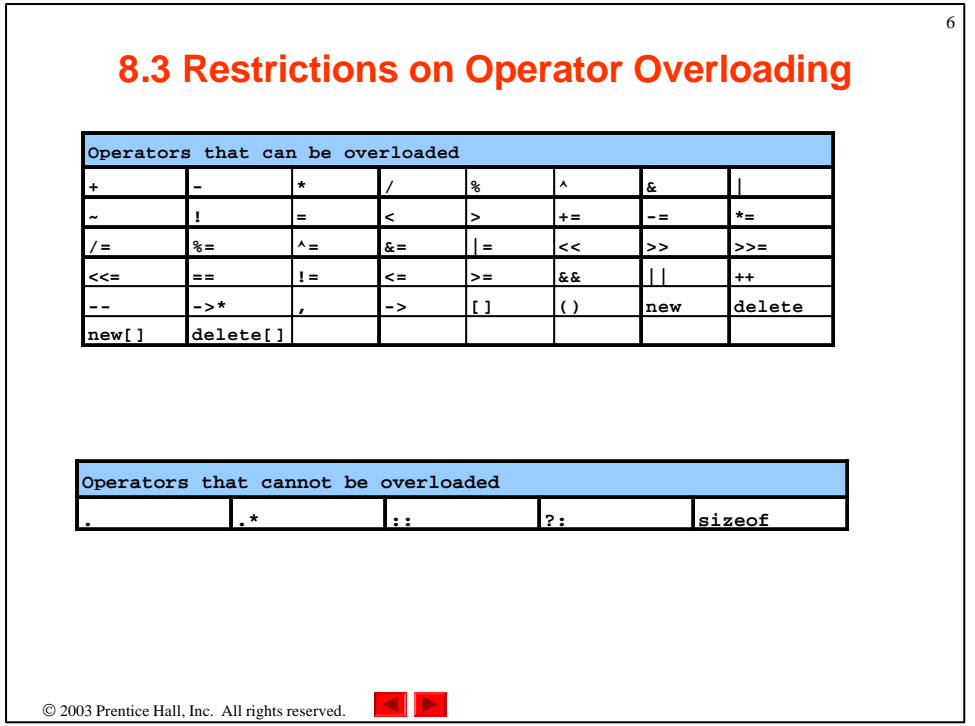

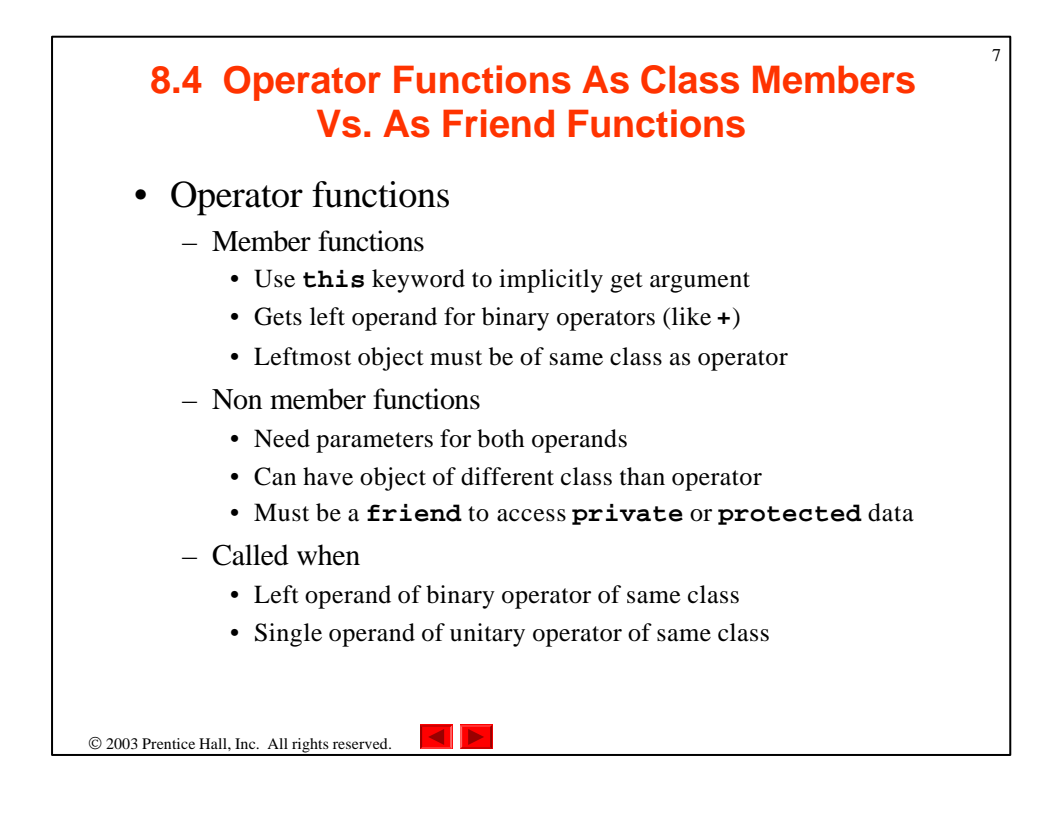

## **8.4 Operator Functions As Class Members Vs. As Friend Functions**

8

- Overloaded **<<** operator
	- Left operand of type **ostream &**
		- Such as **cout** object in **cout << classObject**
	- Similarly, overloaded **>>** needs **istream &**
	- Thus, both must be non-member functions

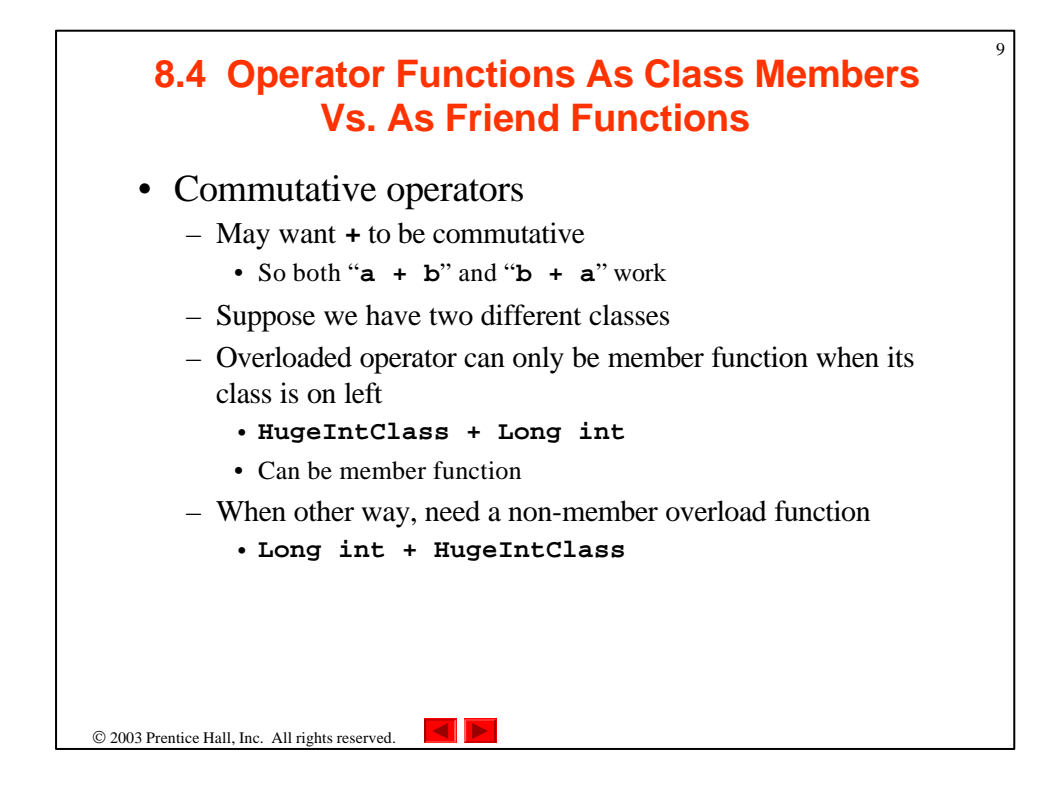

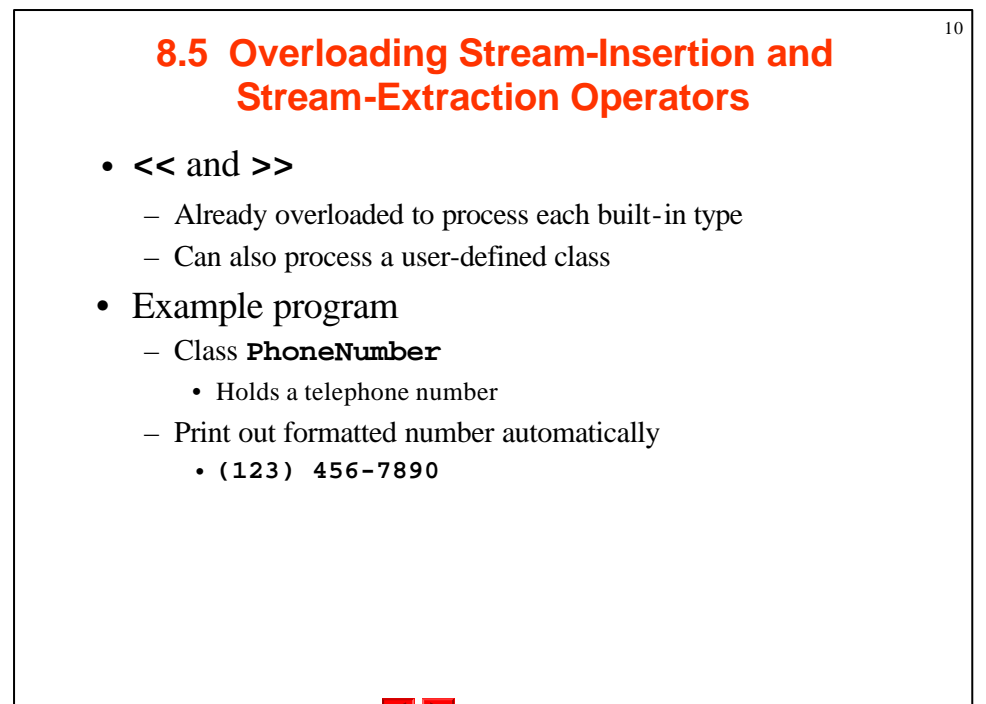

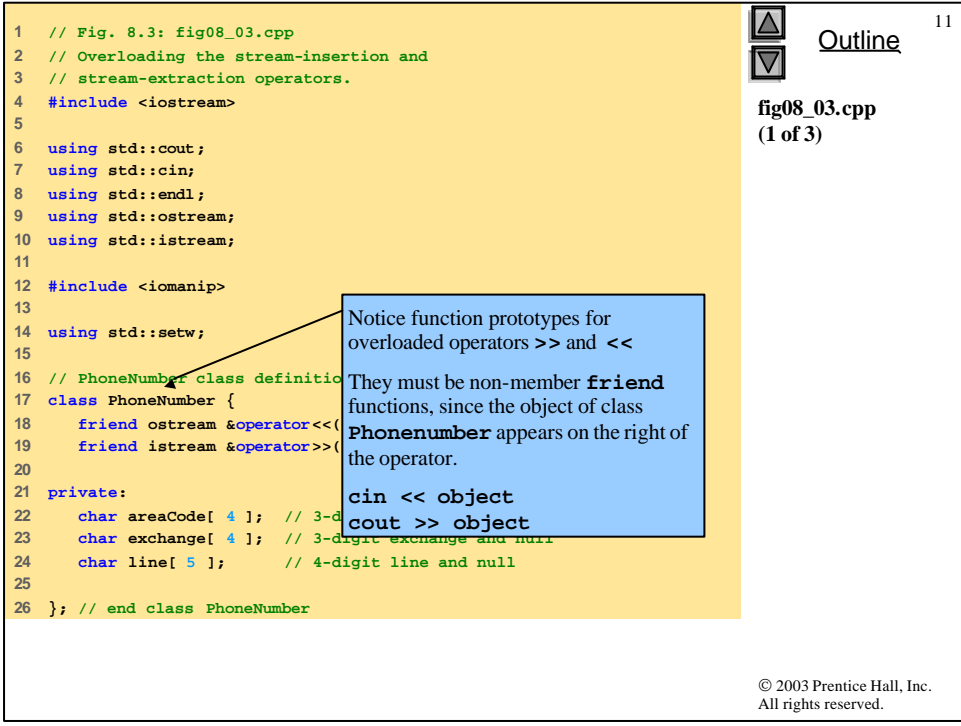

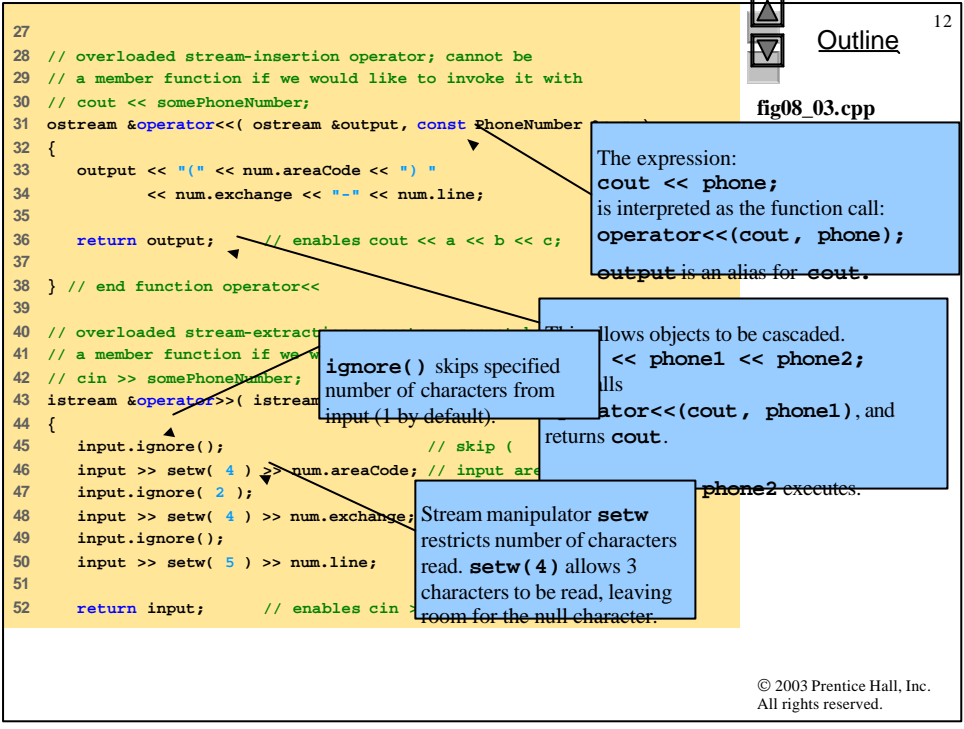

```
© 2003 Prentice Hall, Inc.
                                                                            All rights reserved.
                                                                                   Outline
                                                                                               13
                                                                            fig08_03.cpp
                                                                            (3 of 3)
                                                                            fig08_03.cpp
                                                                            output (1 of 1)
53 
54 } // end function operator>> 
55 
56 int main()
57 {
58 PhoneNumber phone; // create object phone
59 
60 cout << "Enter phone number in the form (123) 456-7890:\n";
61 
62 // cin >> phone invokes operator>> by implicitly issuing
63 // the non-member function call operator>>( cin, phone )
64 cin >> phone; 
65 
66 cout << "The phone number entered was: " ;
67 
68 // cout << phone invokes operator<< by implicitly issuing
69 // the non-member function call operator<<( cout, phone )
70 cout << phone << endl; 
71 
72 return 0;
73 
74 } // end main
Enter phone number in the form (123) 456-7890:
(800) 555-1212
The phone number entered was: (800) 555-1212
```
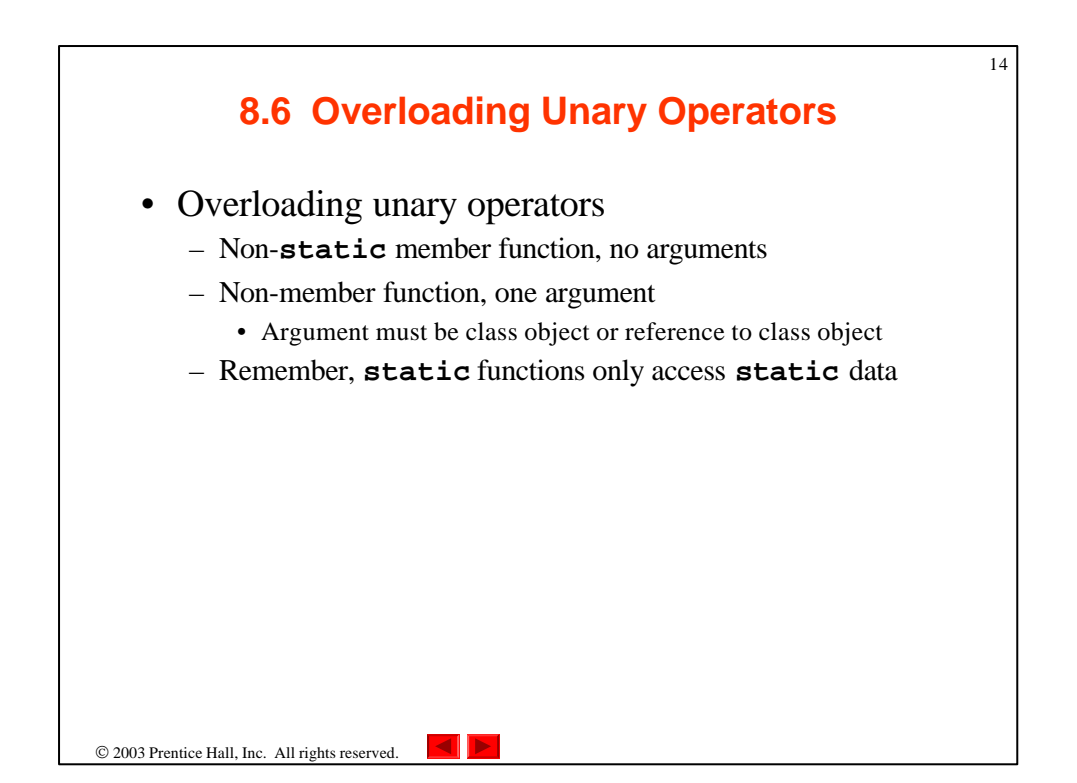

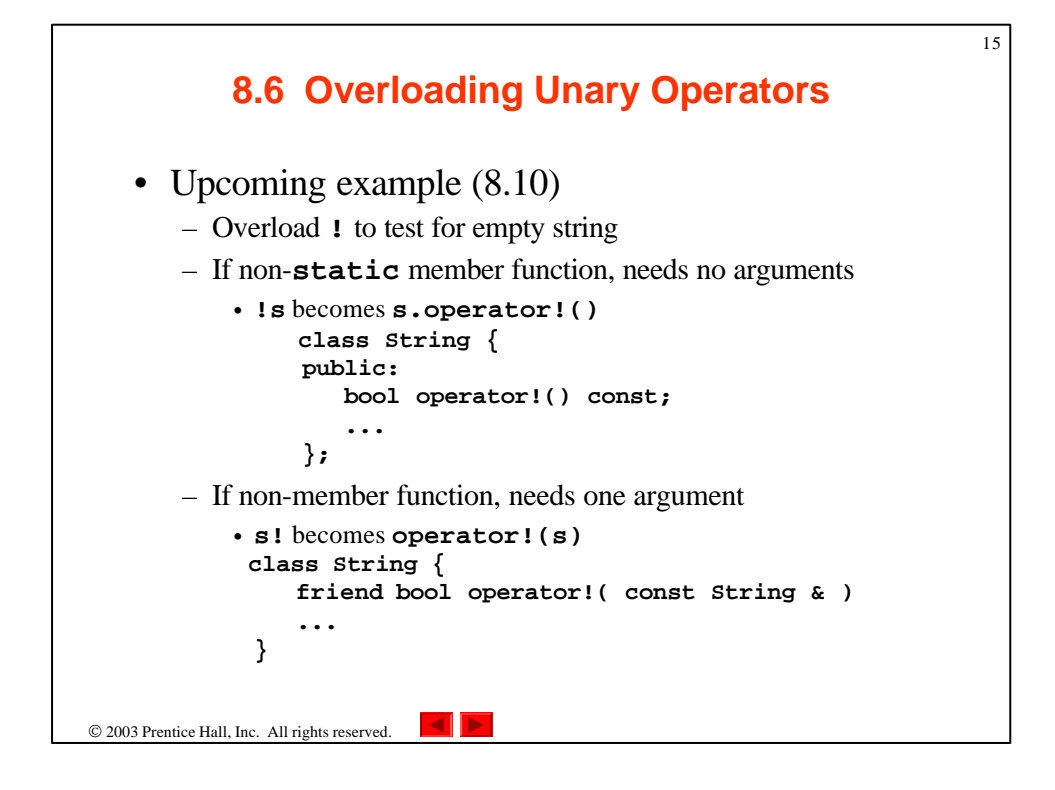

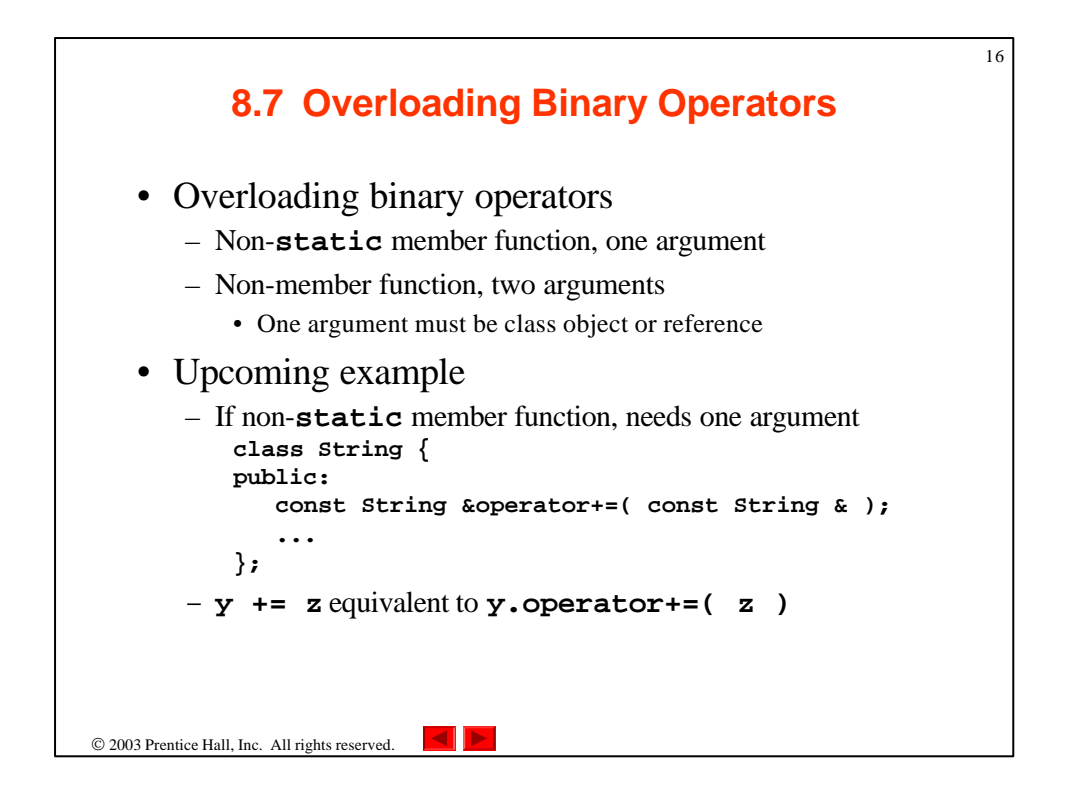

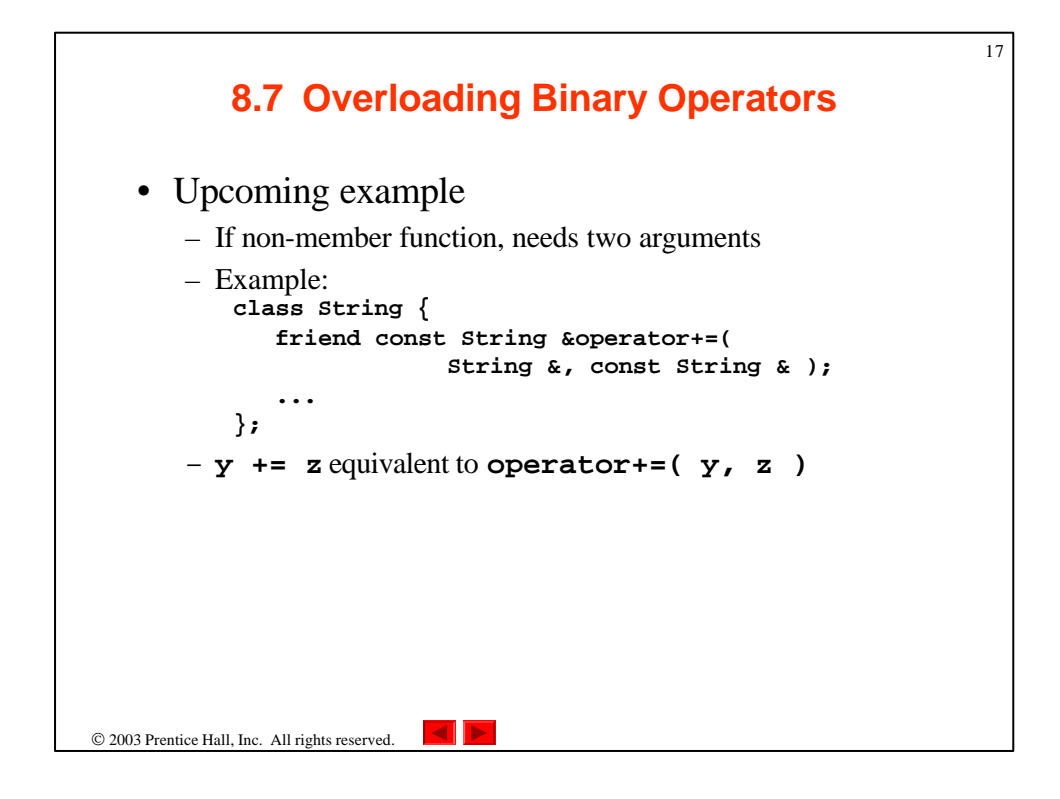

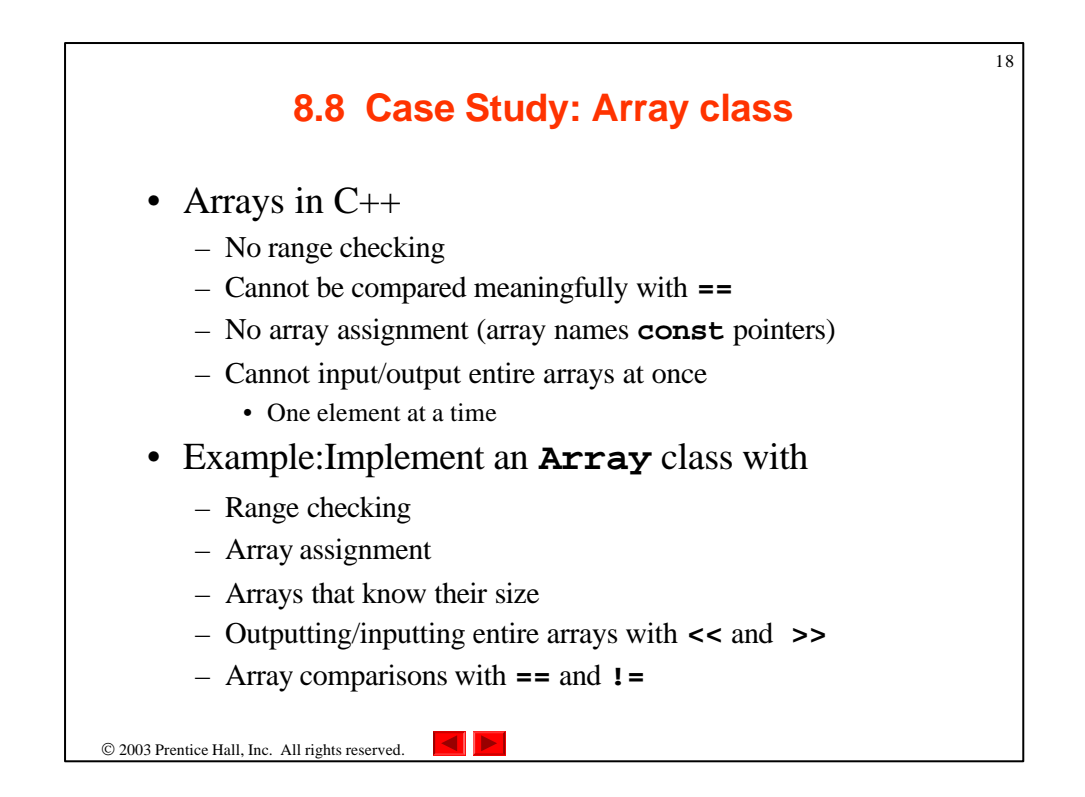

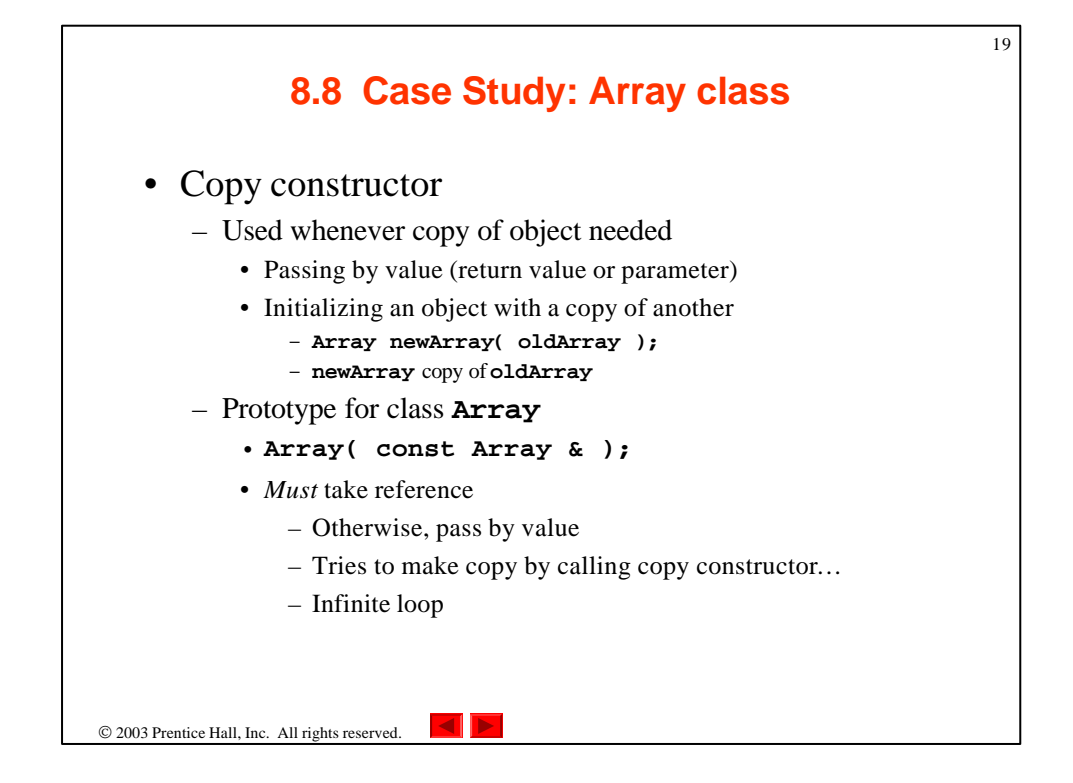

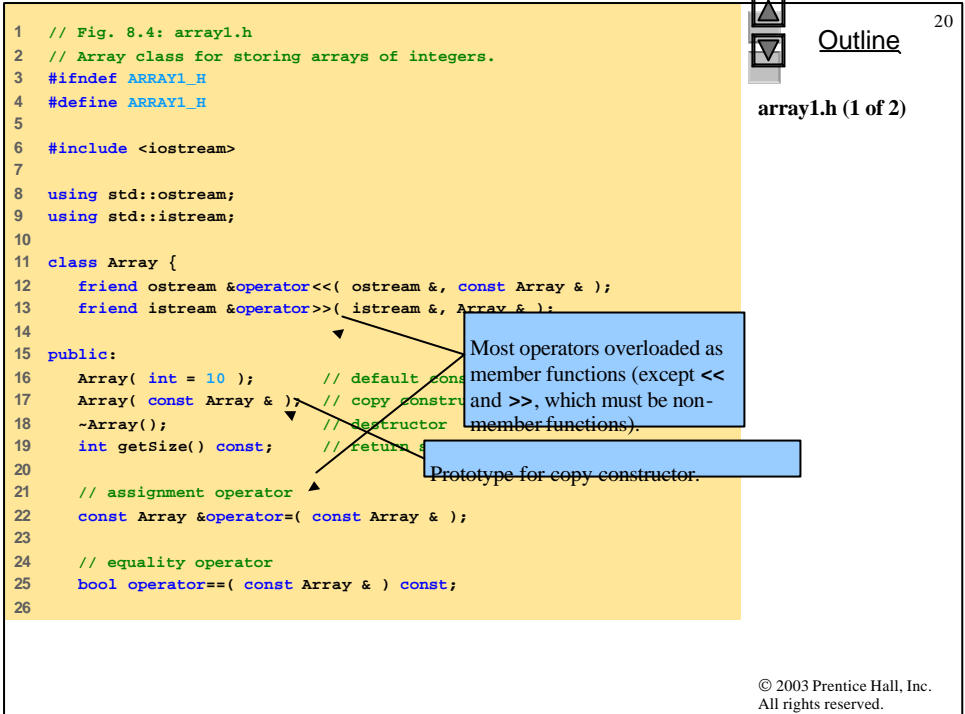

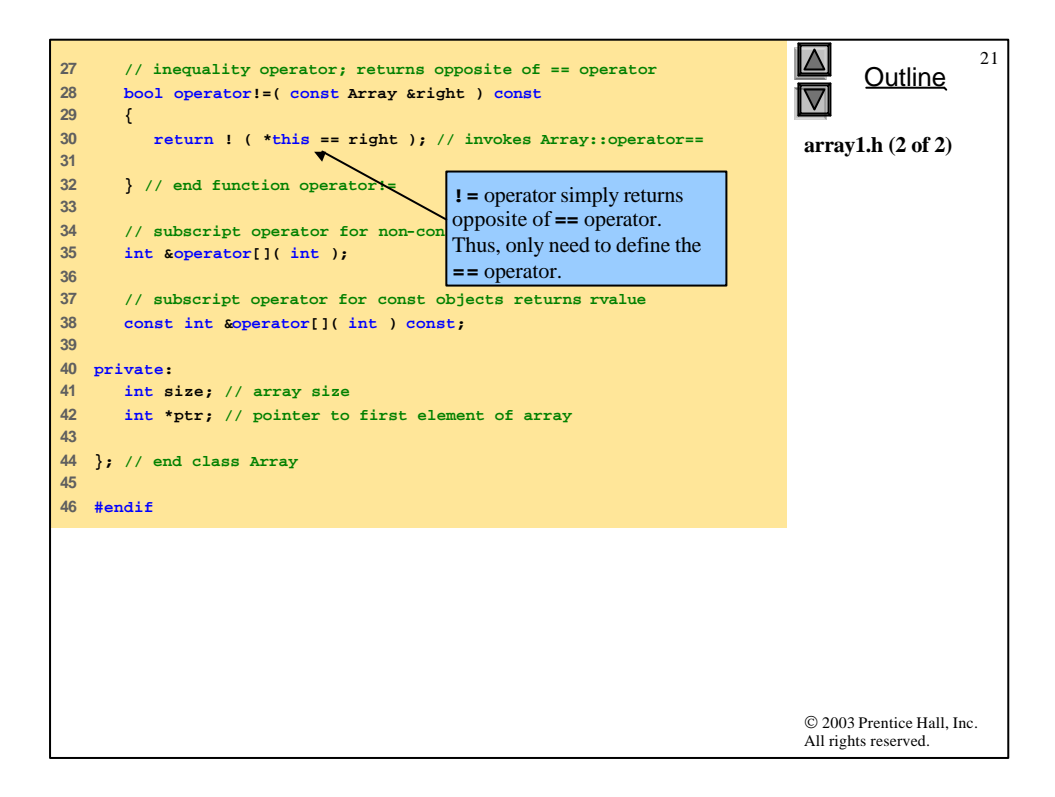

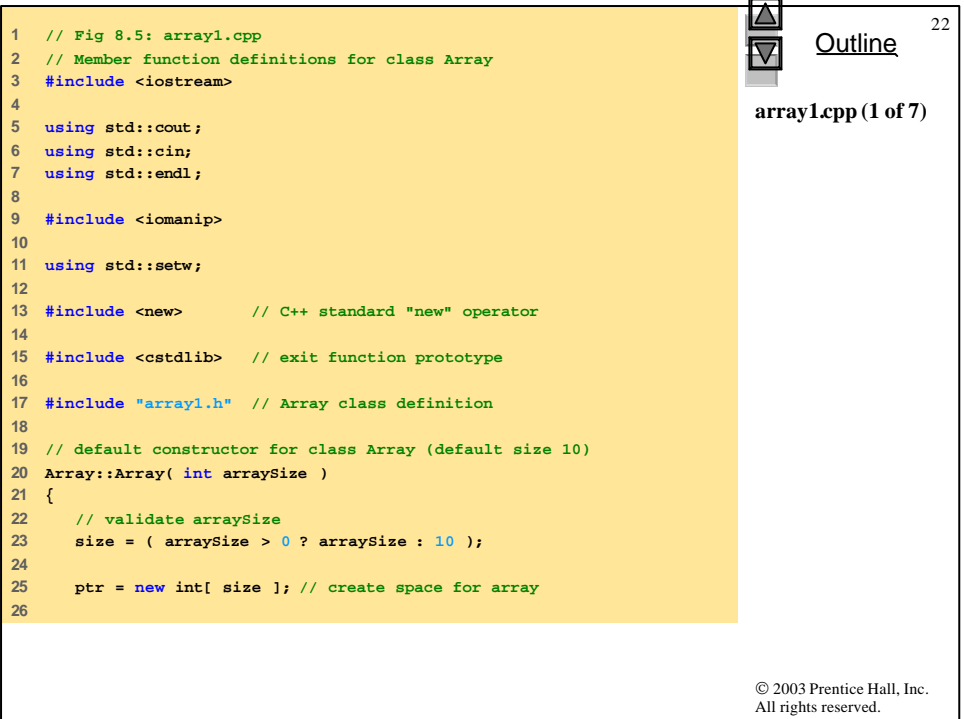

```
© 2003 Prentice Hall, Inc.
                                                                             All rights reserved.
                                                                                   Outline
                                                                                               23array1.cpp (2 of 7)
27 for ( int i = 0; i < size; i++ )
28 ptr[ i ] = 0; // initialize array
29 
30 } // end Array default constructor
31 
32 // copy constructor for class Array;
33 // must receive a reference to prev<sub>IVI</sub> and infinite record
34 Array::Array( const Array &arrayToCopy )
35 : size( arrayToCopy.size )
36 {
37 ptr = new int[ size ]; // create space for array
38 
39 for ( int i = 0; i < size; i++ )
40 ptr[ i ] = arrayToCopy.ptr[ i ]; // copy into object
41 
42 } // end Array copy constructor
43 
44 // destructor for class Array
45 Array::~Array()
46 {
47 delete [] ptr; // reclaim array space
48 
49 } // end destructor
50 
                                       We must declare a new integer array so 
                                       the objects do not point to the same 
                                      memory.
```

```
© 2003 Prentice Hall, Inc.
                                                                       All rights reserved.
                                                                             Outline
                                                                                        24
                                                                       array1.cpp (3 of 7)
51 // return size of array
52 int Array::getSize() const
53 {
54 return size;
55 
56 } // end function getSize
57 
58 // overloaded assignment operator;
59 // const return avoids: ( a1 = a2 ) = a3
Want to avoid self-assignment.60 const Array &Array::operator=( const Array &right )
61 {
62 if ( &right != this ) { // check for self-assignment
63 
64 // for arrays of different sizes, deallocate original
65 // left-side array, then allocate new left-side array
66 if ( size != right.size ) {
67 delete [] ptr; // reclaim space
68 size = right.size; // resize this object
69 ptr = new int[ size ]; // create space for array copy
70 
71 } // end inner if
72 
73 for ( int i = 0; i < size; i++ )
74 ptr[ i ] = right.ptr[ i ]; // copy array into object
75 
76 } // end outer if
```
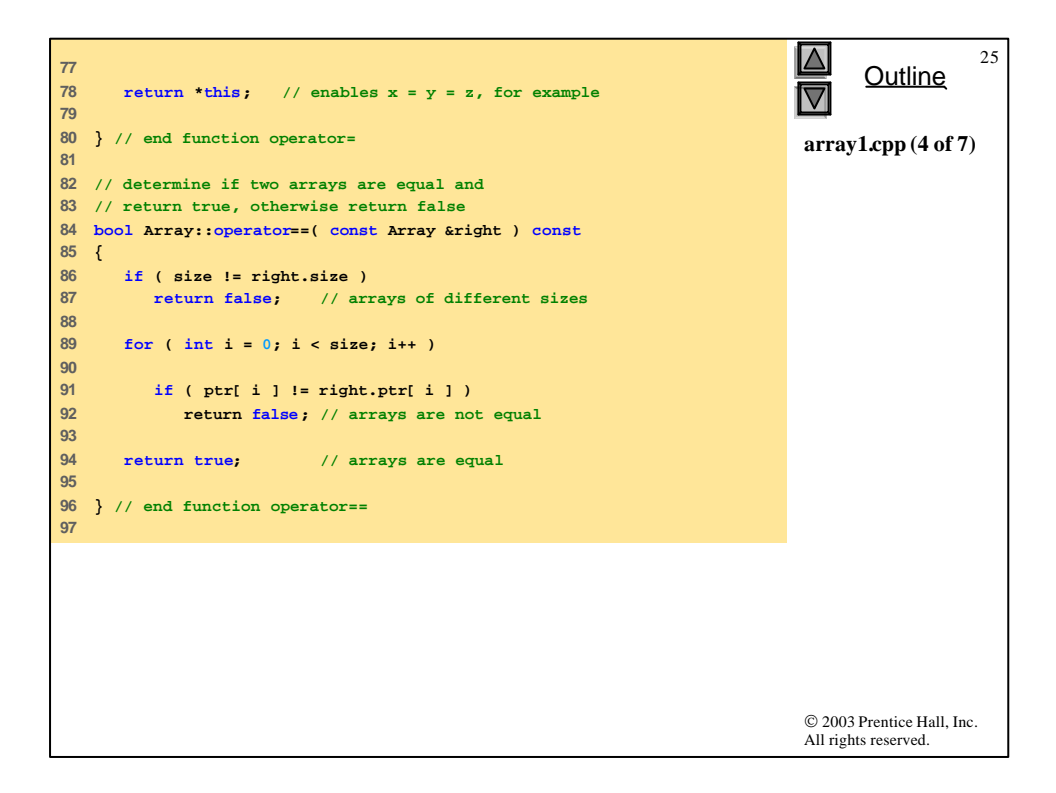

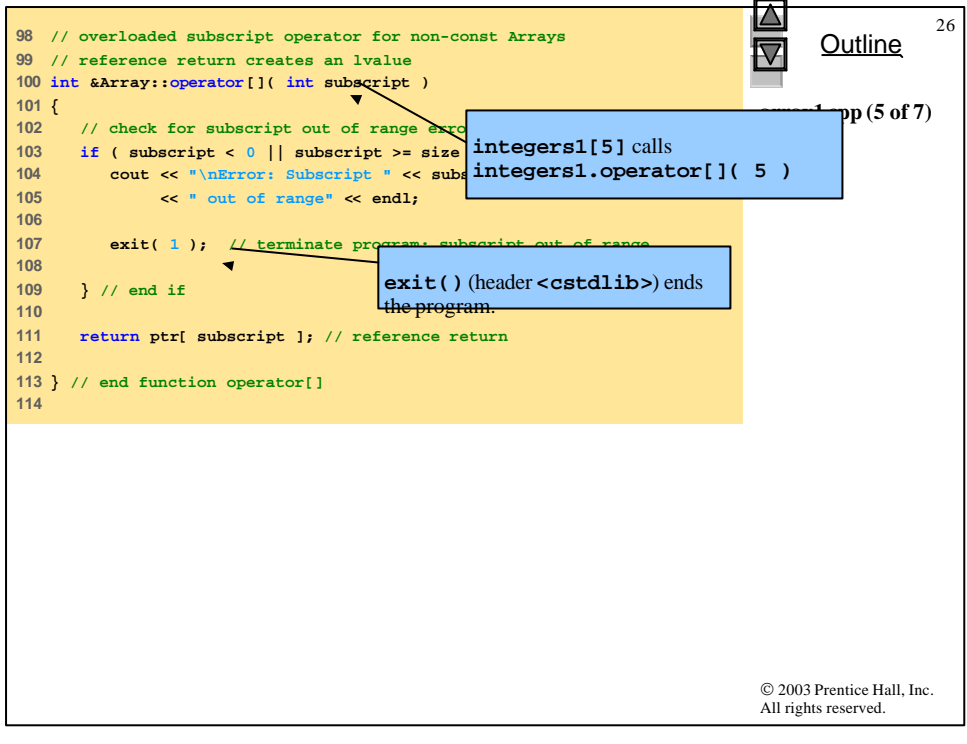

```
© 2003 Prentice Hall, Inc.
                                                                                  All rights reserved.
                                                                                         Outline
                                                                                                     27
                                                                                  array1.cpp (6 of 7)
115 // overloaded subscript operator for const Arrays
116 // const reference return creates an rvalue
117 const int &Array::operator[]( int subscript ) const
118 {
119 // check for subscript out of range error
120 if ( subscript < 0 || subscript >= size ) {
121 cout << "\nError: Subscript " << subscript 
122 << " out of range" << endl;
123 
124 exit( 1 ); // terminate program; subscript out of range
125 
126 } // end if
127 
128 return ptr[ subscript ]; // const reference return
129 
130 } // end function operator[]
131 
132 // overloaded input operator for class Array;
133 // inputs values for entire array
134 istream &operator>>( istream &input, Array &a )
135 {
136 for \left( \text{int } i = 0; i < a \text{.size; } i++)<br>137 input >> a.ptr \left[ i \right]:
         137 input >> a.ptr[ i ];
138 
139 return input; // enables cin >> x >> y;
140 
141 } // end function
```

```
© 2003 Prentice Hall, Inc.
                                                                           All rights reserved.
                                                                                 Outline
                                                                                             28
                                                                           array1.cpp (7 of 7)
142 
143 // overloaded output operator for class Array 
144 ostream &operator<<( ostream &output, const Array &a )
145 {
146 int i;
147 
148 // output private ptr-based array
149 for ( i = 0; i < a.size; i++ ) {
150 output << setw( 12 ) << a.ptr[ i ];
151 
152 if ( ( i + 1 ) % 4 == 0 ) // 4 numbers per row of output
153 output << endl;
154 
155 } // end for
156 
157 if ( i % 4 != 0 ) // end last line of output
158 output << endl;
159 
160 return output; // enables cout << x << y;
161 
162 } // end function operator<<
```
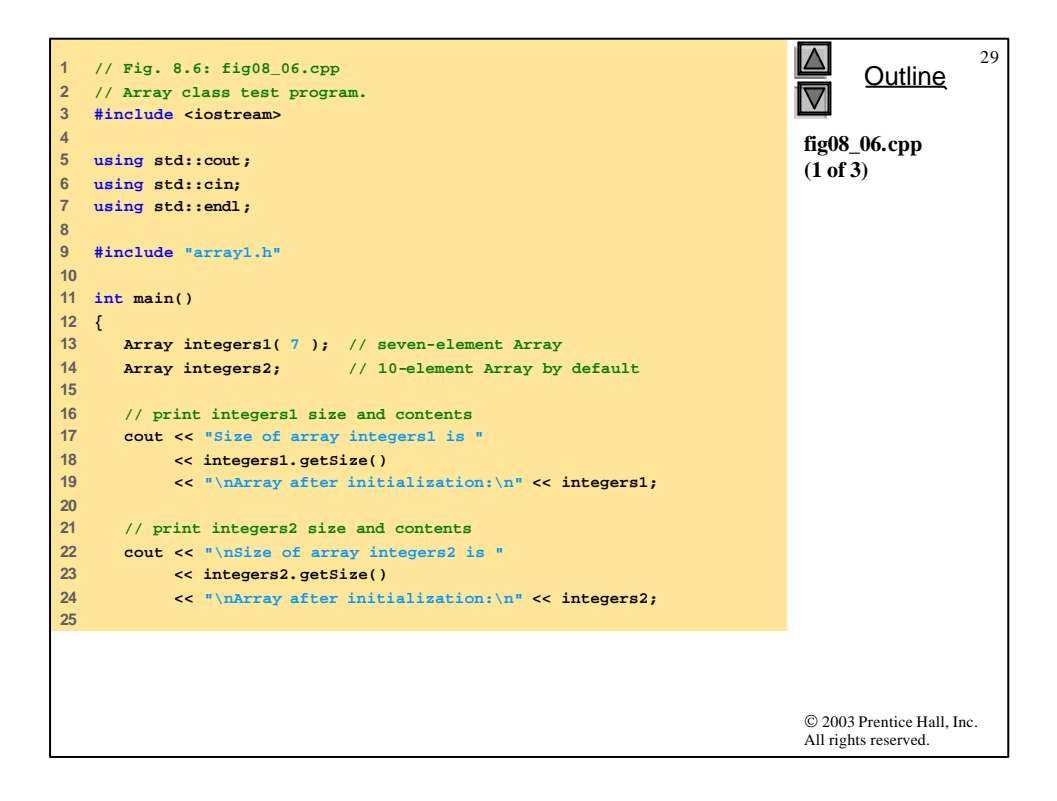

```
© 2003 Prentice Hall, Inc.
                                                                        All rights reserved.
                                                                              Outline
                                                                                         30
                                                                        fig08_06.cpp
                                                                        (2 of 3)
26 // input and print integers1 and integers2
27 cout << "\nInput 17 integers:\n";
28 cin >> integers1 >> integers2;
29 
30 cout << "\nAfter input, the arrays contain:\n"
31 << "integers1:\n" << integers1
32 << "integers2:\n" << integers2;
33 
34 // use overloaded inequality (!=) operator
35 cout << "\nEvaluating: integers1 != integers2\n";
36 
37 if ( integers1 != integers2 )
38 cout << "integers1 and integers2 are not equal\n";
39 
40 // create array integers3 using integers1 as an 
41 // initializer; print size and contents 
42 Array integers3( integers1 ); // calls copy constructor
43 
44 cout << "\nSize of array integers3 is "
45 << integers3.getSize()
46 << "\nArray after initialization:\n" << integers3;
47
```
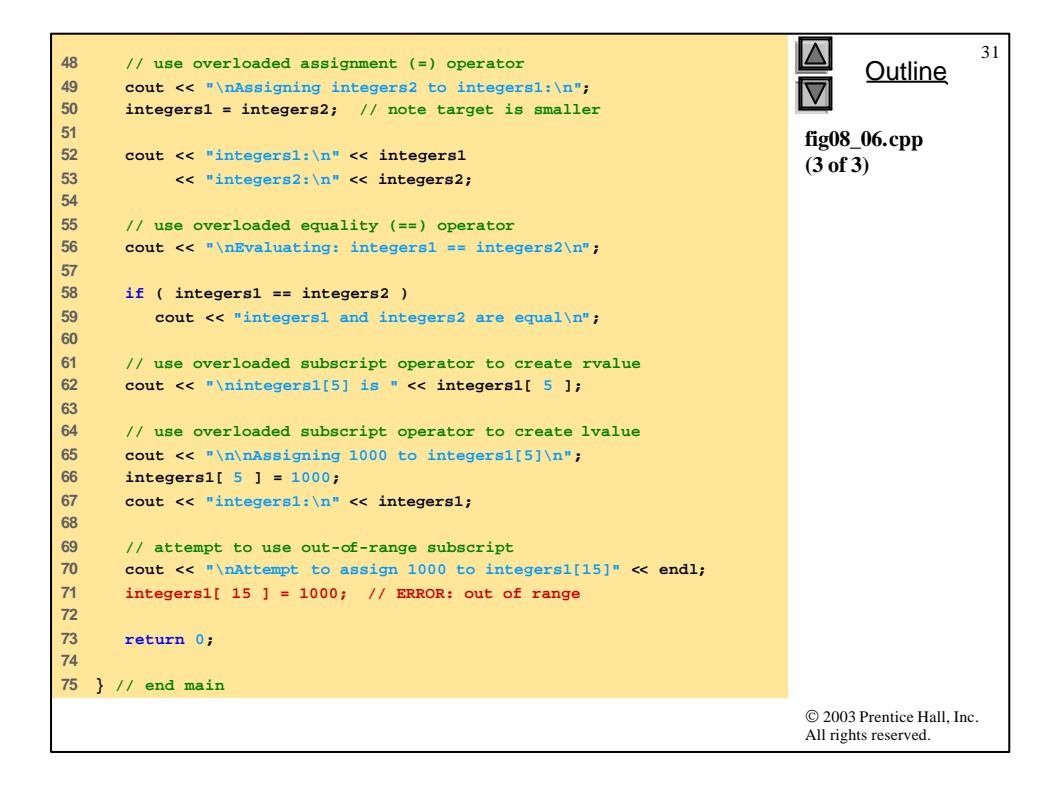

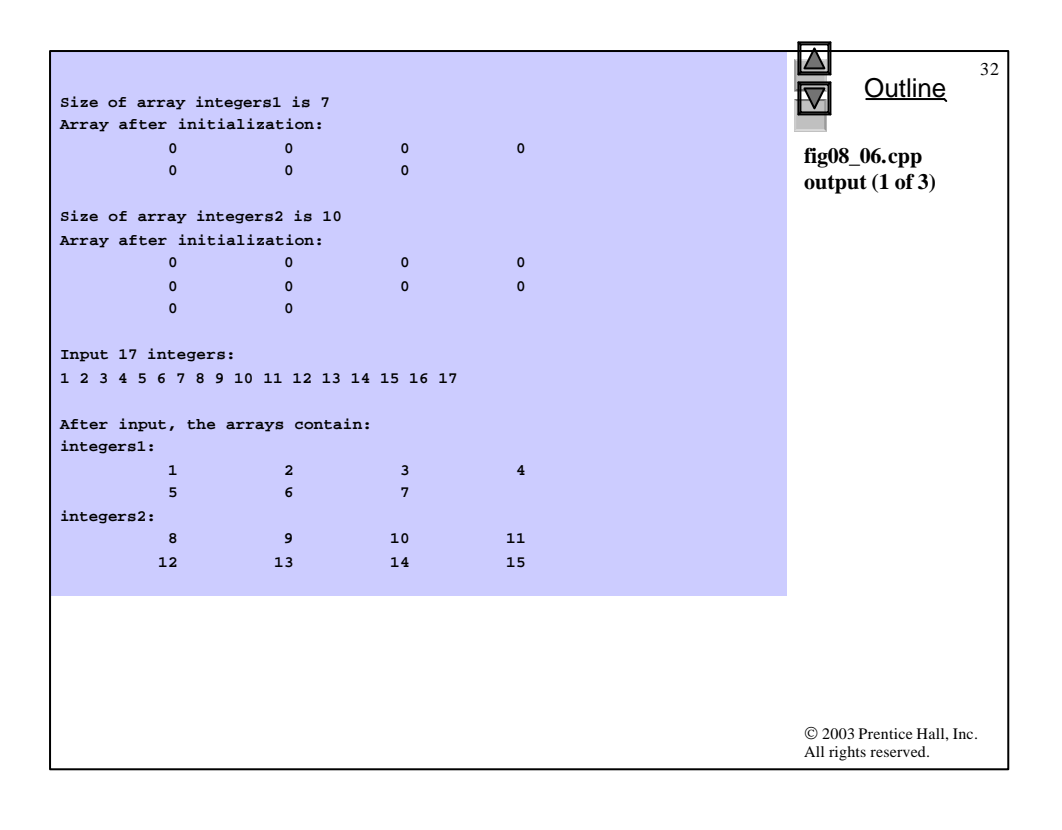

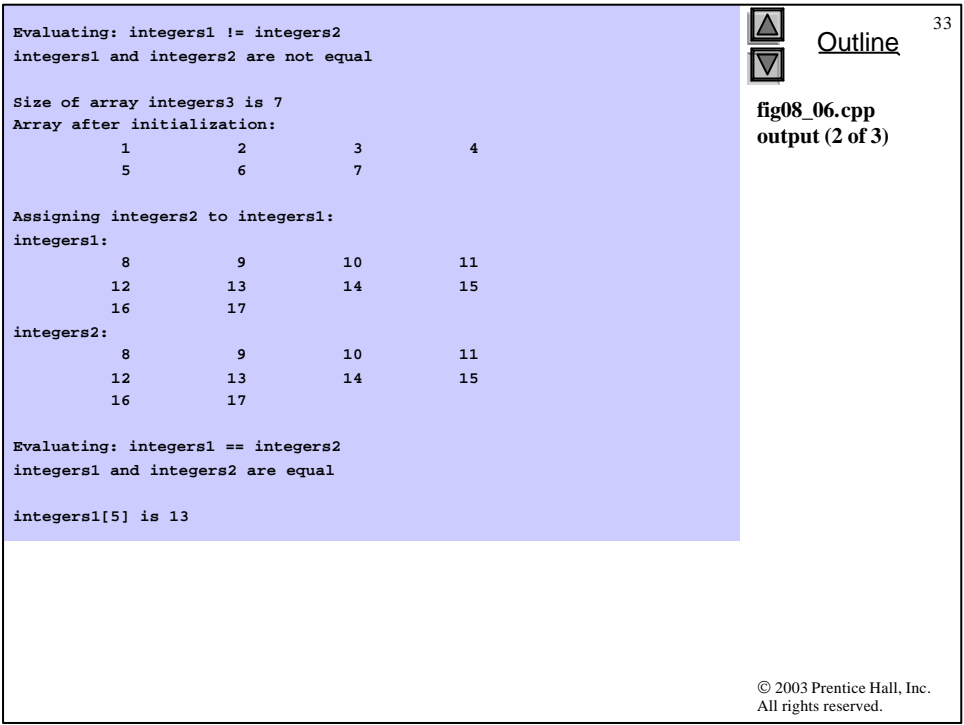

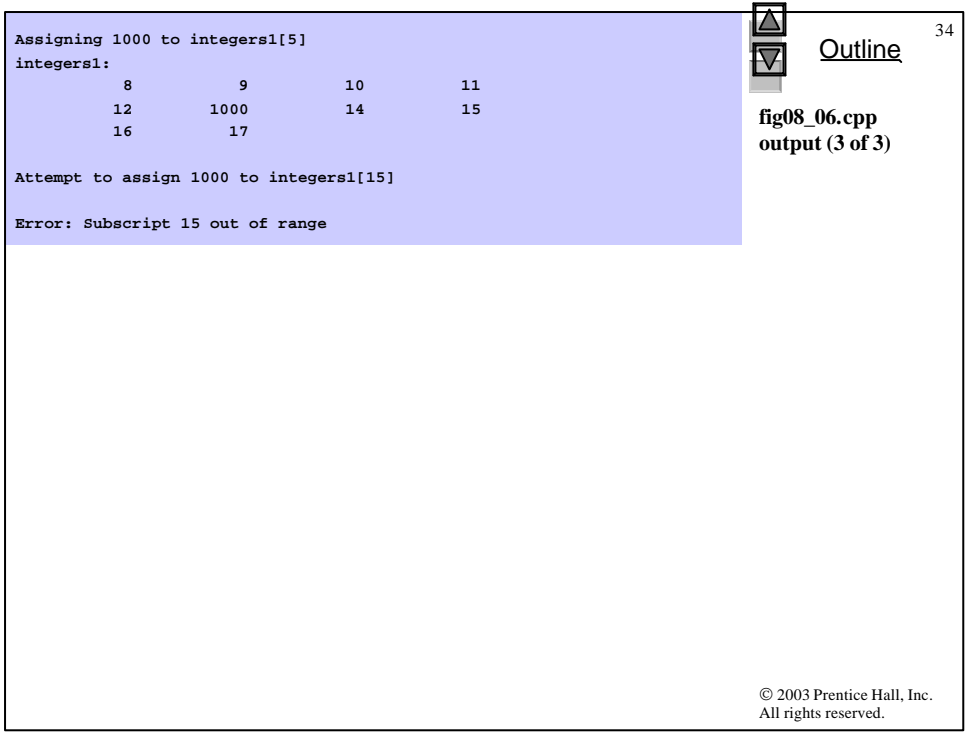

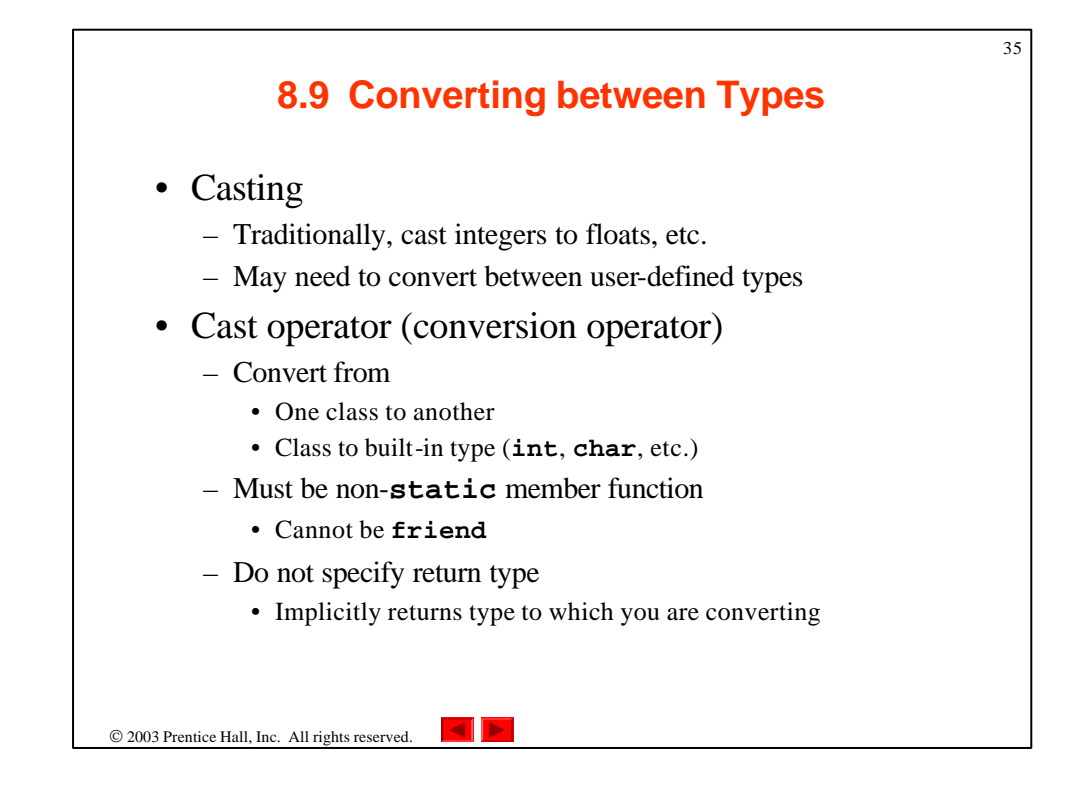

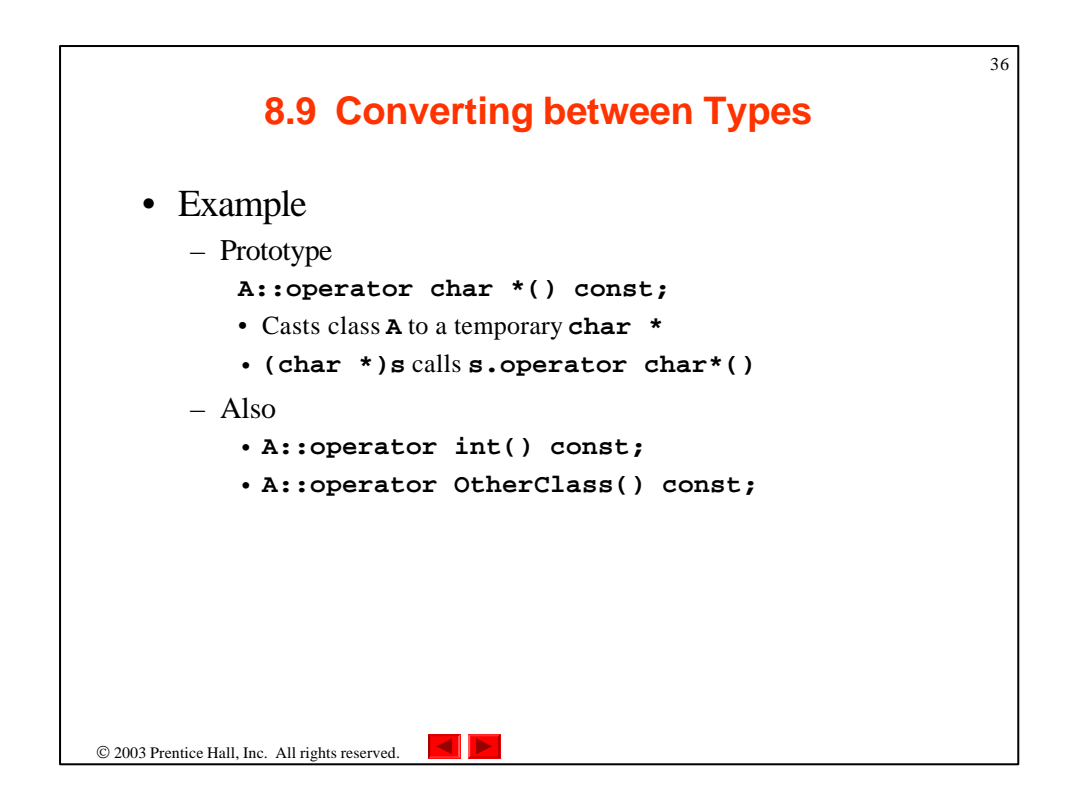

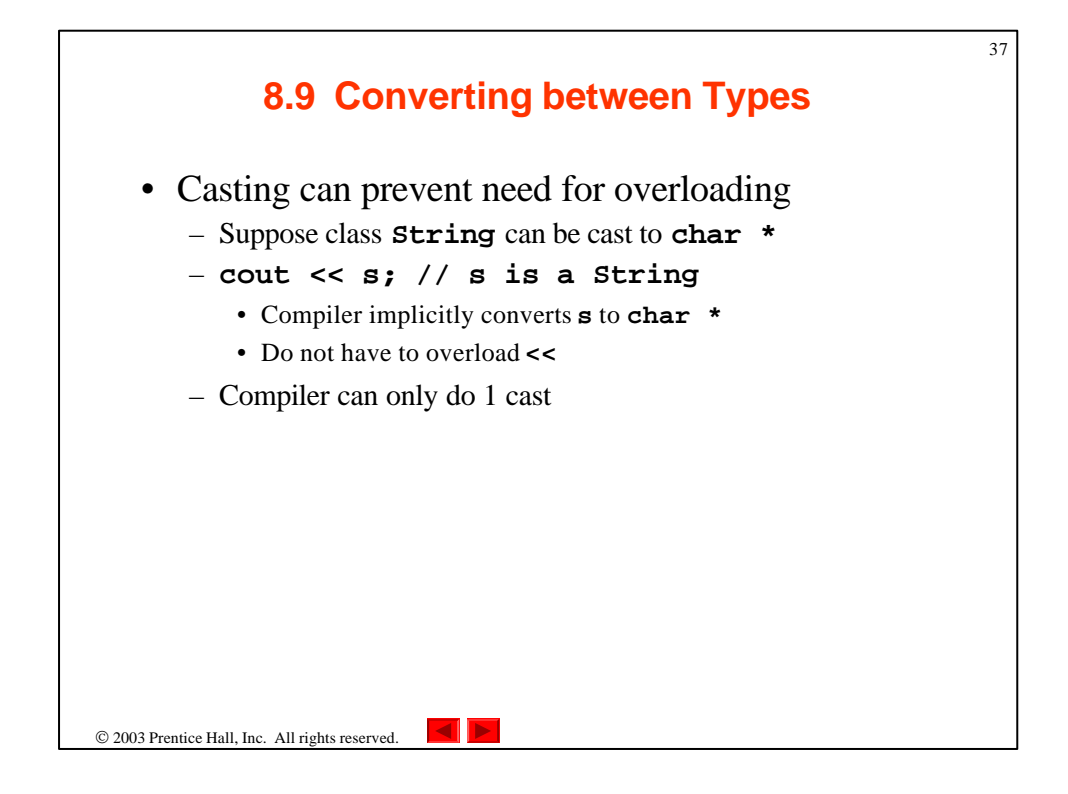

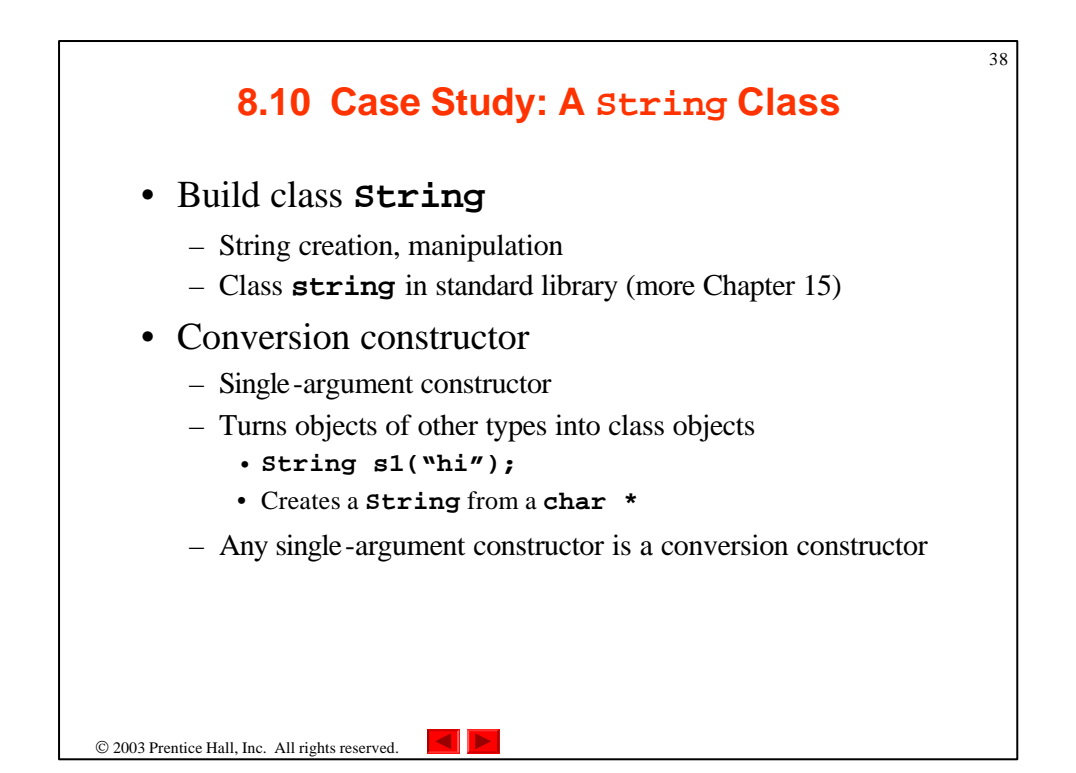

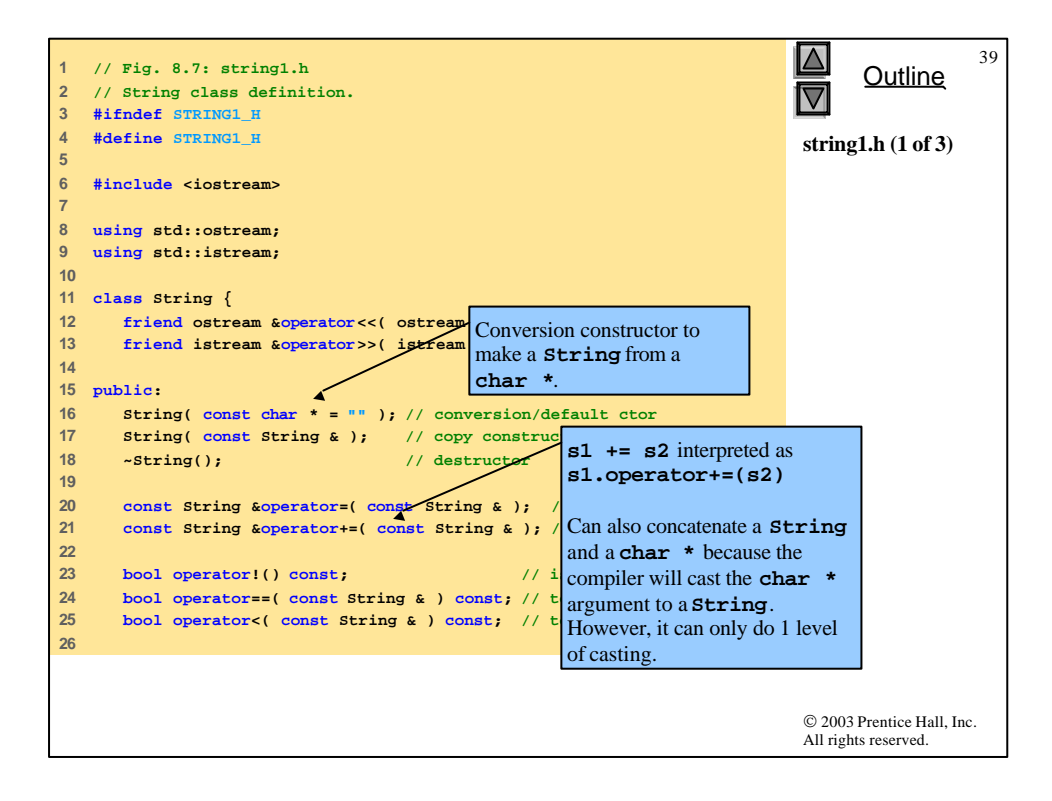

```
© 2003 Prentice Hall, Inc.
                                                                        All rights reserved.
                                                                              Outline
                                                                                          40
                                                                        string1.h (2 of 3)
27 // test s1 != s2 
28 bool operator!=( const String & right ) const
29 { 
30 return !( *this == right ); 
31 
32 } // end function operator!= 
33 
34 // test s1 > s2 
35 bool operator>( const String &right ) const
36 { 
37 return right < *this; 
38 
39 } // end function operator> 
40 
41 // test s1 <= s2 
42 bool operator<=( const String &right ) const
43 { 
44 return !( right < *this ); 
45 
46 } // end function operator <= 
47 
48 // test s1 >= s2 
49 bool operator>=( const String &right ) const
50 { 
51 return !( *this < right ); 
52 
53 } // end function operator>=
```
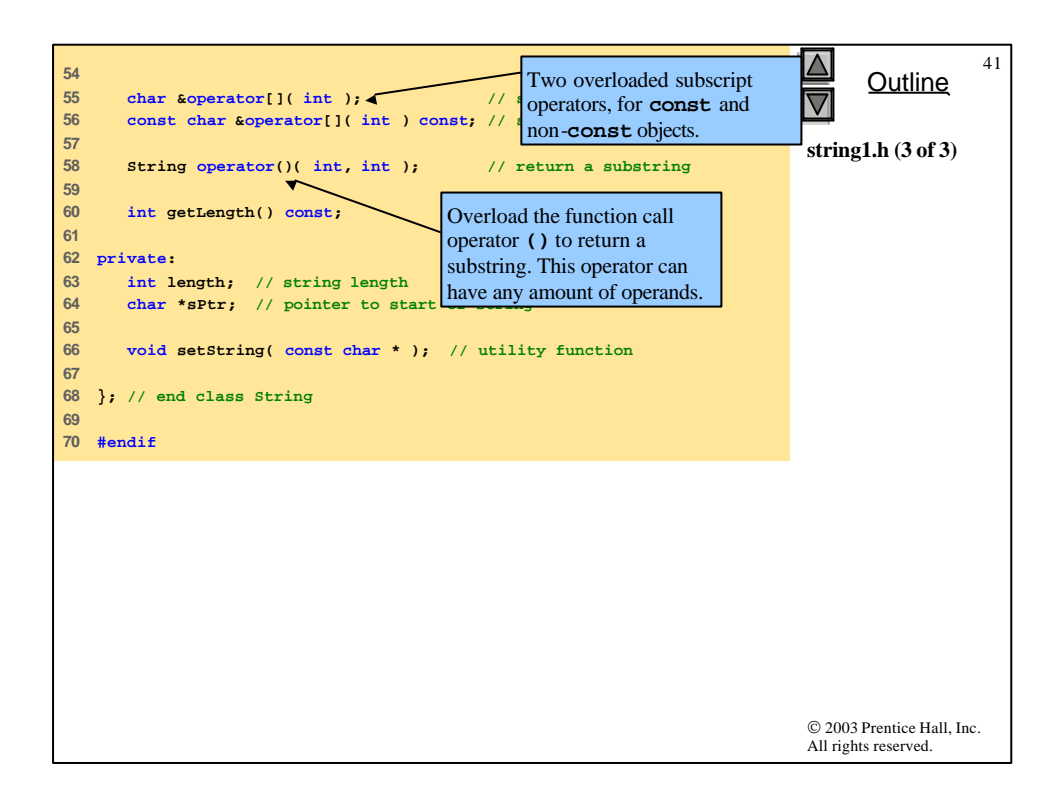

```
© 2003 Prentice Hall, Inc.
                                                                           All rights reserved.
                                                                                 Outline
                                                                                             42
                                                                           string1.cpp (1 of 8)
  1 // Fig. 8.8: string1.cpp
2 // Member function definitions for class String.
3 #include <iostream>
4 
5 using std::cout;
6 using std::endl;
7 
8 #include <iomanip>
9 
10 using std::setw;
11 
12 #include <new> // C++ standard "new" operator
13 
14 #include <cstring> // strcpy and strcat prototypes
15 #include <cstdlib> // exit prototype
16 
17 #include "string1.h" // String class definition
18 
19 // conversion constructor converts char * to String
20 String::String( const char *s ) 
21 : length( strlen( s ) )
22 {
23 cout << "Conversion constructor: " << s << '\n';
24 setString( s ); // call utility function
25 
26 } // end String conversion constructor
```
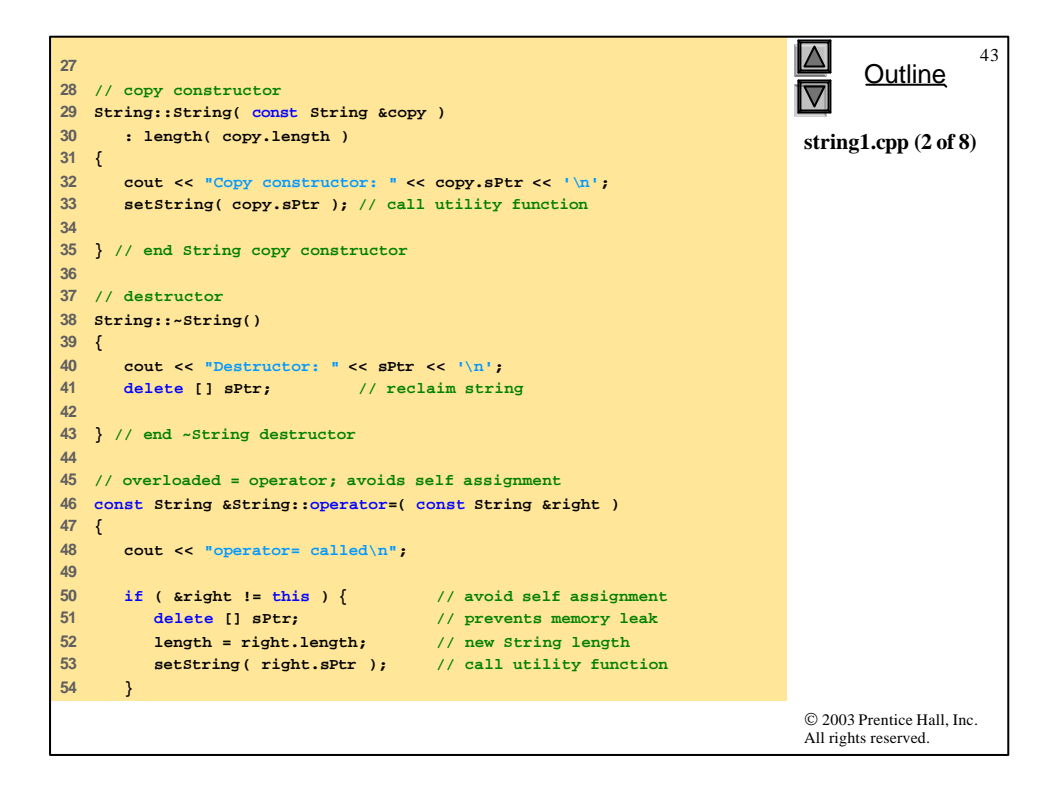

```
© 2003 Prentice Hall, Inc.
                                                                        All rights reserved.
                                                                              Outline
                                                                                         44
                                                                        string1.cpp (3 of 8)
55 
56 else
57 cout << "Attempted assignment of a String to itself\n";
58 
59 return *this; // enables cascaded assignments
60 
61 } // end function operator=
62 
63 // concatenate right operand to this object and
64 // store in this object.
65 const String &String::operator+=( const String &right )
66 {
67 size_t newLength = length + right.length; // new length
68 char *tempPtr = new char[ newLength + 1 ]; // create memory
69 
70 strcpy( tempPtr, sPtr ); // copy sPtr
71 strcpy( tempPtr + length, right.sPtr ); // copy right.sPtr
72 
73 delete [] sPtr; // reclaim old space
74 sPtr = tempPtr; // assign new array to sPtr
75 length = newLength; // assign new length to length
76 
77 return *this; // enables cascaded calls
78 
79 } // end function operator+=
80
```

```
© 2003 Prentice Hall, Inc.
                                                                               All rights reserved.
                                                                                      Outline
                                                                                                  45
                                                                               string1.cpp (4 of 8)
81 // is this String empty?
82 bool String::operator!() const
83 { 
84 return length == 0; 
85 
86 } // end function operator! 
87 
88 // is this String equal to right String?
89 bool String::operator==( const String &right ) const
90 { 
91 return strcmp( sPtr, right.sPtr ) == 0; 
92 
93 } // end function operator==
94 
95 // is this String less than right String?
96 bool String::operator<( const String &right ) const
97 { 
98 return strcmp( sPtr, right.sPtr ) < 0; 
99 
100 } // end function operator<
101
```

```
© 2003 Prentice Hall, Inc.
                                                                          All rights reserved.
                                                                                Outline
                                                                                           46
                                                                          string1.cpp (5 of 8)
102 // return reference to character in String as lvalue
103 char &String::operator[]( int subscript )
104 {
105 // test for subscript out of range
106 if ( subscript < 0 || subscript >= length ) {
107 cout << "Error: Subscript " << subscript 
108 << " out of range" << endl;
109 
110 exit( 1 ); // terminate program
111 }
112 
113 return sPtr[ subscript ]; // creates lvalue
114 
115 } // end function operator[]
116 
117 // return reference to character in String as rvalue
118 const char &String::operator[]( int subscript ) const
119 {
120 // test for subscript out of range
121 if ( subscript < 0 || subscript >= length ) {
122 cout << "Error: Subscript " << subscript 
123 << " out of range" << endl;
124 
125 exit( 1 ); // terminate program
126 }
127 
128 return sPtr[ subscript ]; // creates rvalue
129 
130 } // end function operator[]
```

```
 2003 Prentice Hall, Inc.
                                                                            All rights reserved.
                                                                                  Outline
                                                                                              47
                                                                            string1.cpp (6 of 8)
131 
132 // return a substring beginning at index and
133 // of length subLength
134 String String::operator()( int index, int subLength )
135 {
136 // if index is out of range or substring length < 0, 
137 // return an empty String object
138 if ( index < 0 || index >= length || subLength < 0 ) 
139 return ""; // converted to a String object automatically
140 
141 // determine length of substring
142 int len;
143 
144 if ( ( subLength == 0 ) || ( index + subLength > length ) )
145 len = length - index;
146 else
        147 len = subLength;
148 
149 // allocate temporary array for substring and 
150 // terminating null character
151 char *tempPtr = new char[ len + 1 ];
152 
153 // copy substring into char array and terminate string
154 strncpy( tempPtr, &sPtr[ index ], len );
155 tempPtr[ len ] = '\0';
```

```
© 2003 Prentice Hall, Inc.
                                                                              All rights reserved.
                                                                                    Outline
                                                                                                48
                                                                              string1.cpp (7 of 8)
156 
157 // create temporary String object containing the substring
158 String tempString( tempPtr );
159 delete [] tempPtr; // delete temporary array
160 
161 return tempString; // return copy of the temporary String
162 
163 } // end function operator()
164 
165 // return string length
166 int String::getLength() const
167 { 
168 return length; 
169 
170 } // end function getLenth
171 
172 // utility function called by constructors and operator=
173 void String::setString( const char *string2 )
174 {
175 sPtr = new char[ length + 1 ]; // allocate memory
176 strcpy( sPtr, string2 ); // copy literal to object
177 
178 } // end function setString
```

```
49
179 
                                                                                      Outline
180 // overloaded output operator
                                                                                ◁
181 ostream &operator<<( ostream &output, const String &s )
182 {
                                                                                string1.cpp (8 of 8)
183 output << s.sPtr;
184 
185 return output; // enables cascading
186 
187 } // end function operator<<
188 
189 // overloaded input operator
190 istream &operator>>( istream &input, String &s )
191 {
192 char temp[ 100 ]; // buffer to store input
193 
194 input >> setw( 100 ) >> temp;
                       195 s = temp; // use String class assignment operator
196 
197 return input; // enables cascading
198 
199 } // end function operator>>
                                                                                © 2003 Prentice Hall, Inc.
                                                                                All rights reserved.
```

```
© 2003 Prentice Hall, Inc.
                                                                      All rights reserved.
                                                                            Outline
                                                                                      50
                                                                      fig08_09.cpp
                                                                      (1 of 4)
1 // Fig. 8.9: fig08_09.cpp
2 // String class test program.
3 #include <iostream>
4 
5 using std::cout;
6 using std::endl;
7 
8 #include "string1.h"
9 
10 int main()
11 {
12 String s1( "happy" );
13 String s2( " birthday" );
14 String s3;
15 
16 // test overloaded equality and relational operators
17 cout << "s1 is \"" << s1 << "\"; s2 is \"" << s2
18 << "\"; s3 is \"" << s3 << '\"' 
19 << "\n\nThe results of comparing s2 and s1:"
20 << "\ns2 == s1 yields " 
21 << ( s2 == s1 ? "true" : "false" )
22 << "\ns2 != s1 yields " 
23 << ( s2 != s1 ? "true" : "false" )
24 << "\ns2 > s1 yields " 
25 << ( s2 > s1 ? "true" : "false" )
```
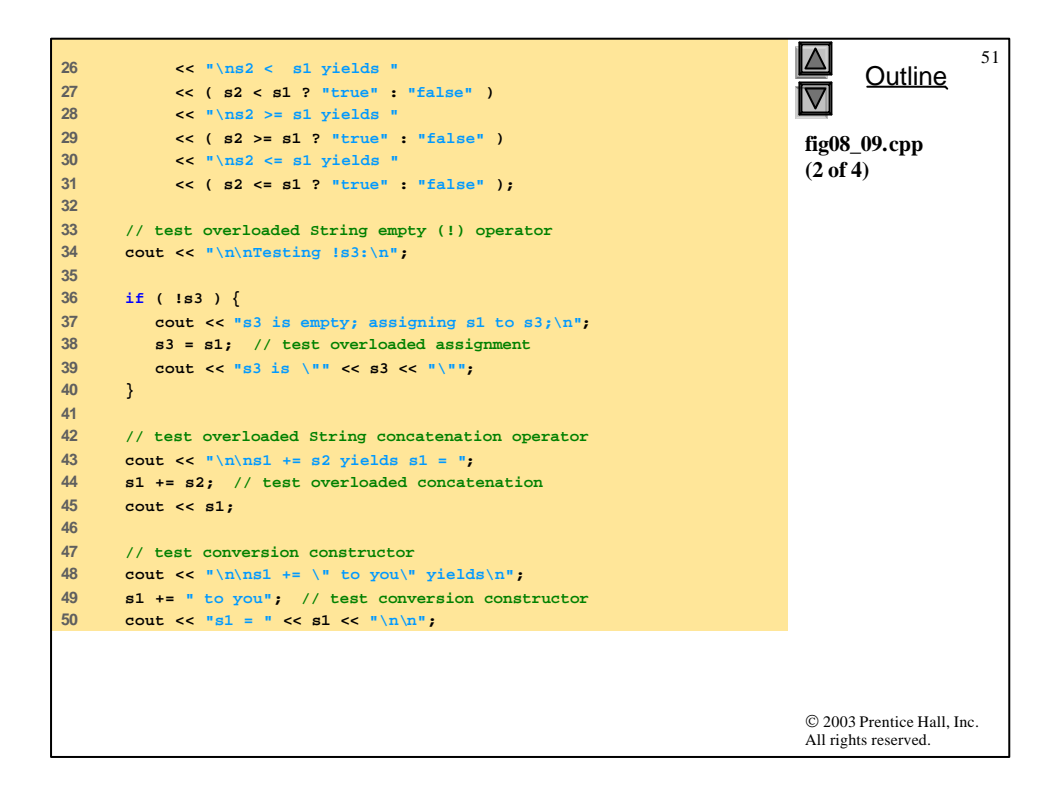

```
52
51 
                                                                               Outline
                                                                         \triangledown52 // test overloaded function call operator () for substring
53 cout << "The substring of s1 starting at\n"
54 << "location 0 for 14 characters, s1(0, 14), is:\n"
                                                                         fig08_09.cpp
55 << s1( 0, 14 ) << "\n\n";
                                                                         (3 of 4)
56 
57 // test substring "to-end-of-String" option
58 cout << "The substring of s1 starting at\n"
59 << "location 15, s1(15, 0), is: "
60 << s1( 15, 0 ) << "\n\n"; // 0 is "to end of string"
61 
62 // test copy constructor
63 String *s4Ptr = new String( s1 ); 
64 cout << "\n*s4Ptr = " << *s4Ptr << "\n\n";
65 
66 // test assignment (=) operator with self-assignment
67 cout << "assigning *s4Ptr to *s4Ptr\n";
68 *s4Ptr = *s4Ptr; // test overloaded assignment
69 cout << "*s4Ptr = " << *s4Ptr << '\n';
70 
71 // test destructor
72 delete s4Ptr; 
73 © 2003 Prentice Hall, Inc.
                                                                         All rights reserved.
```
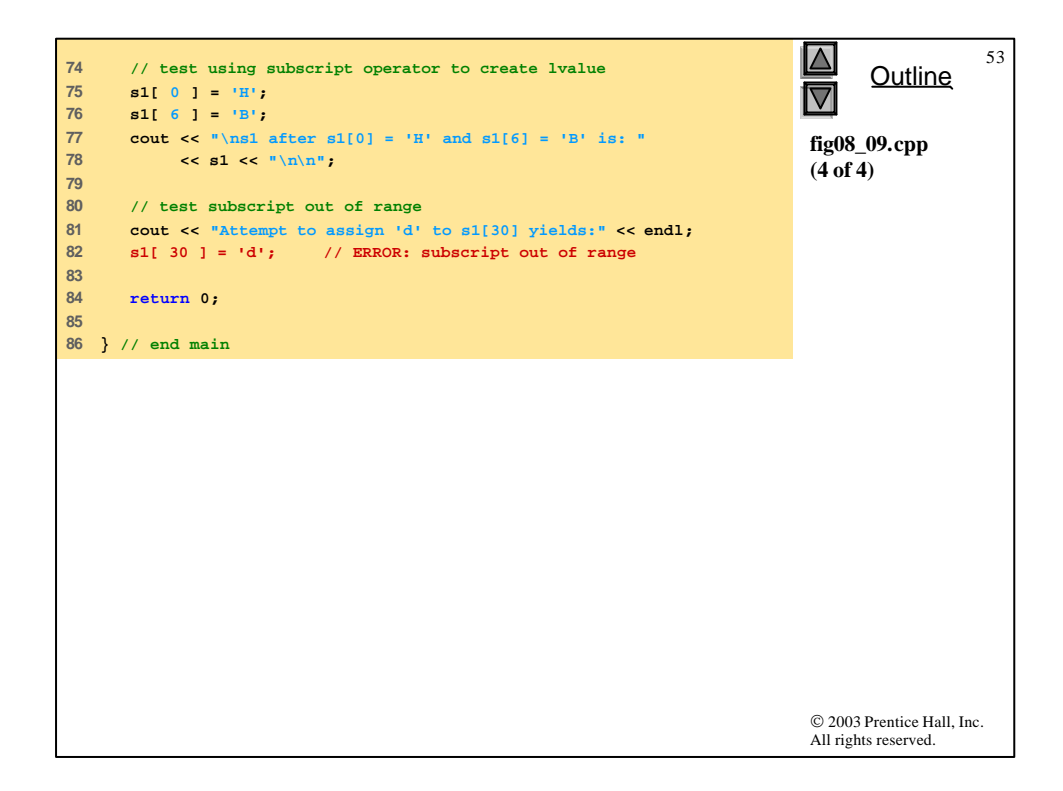

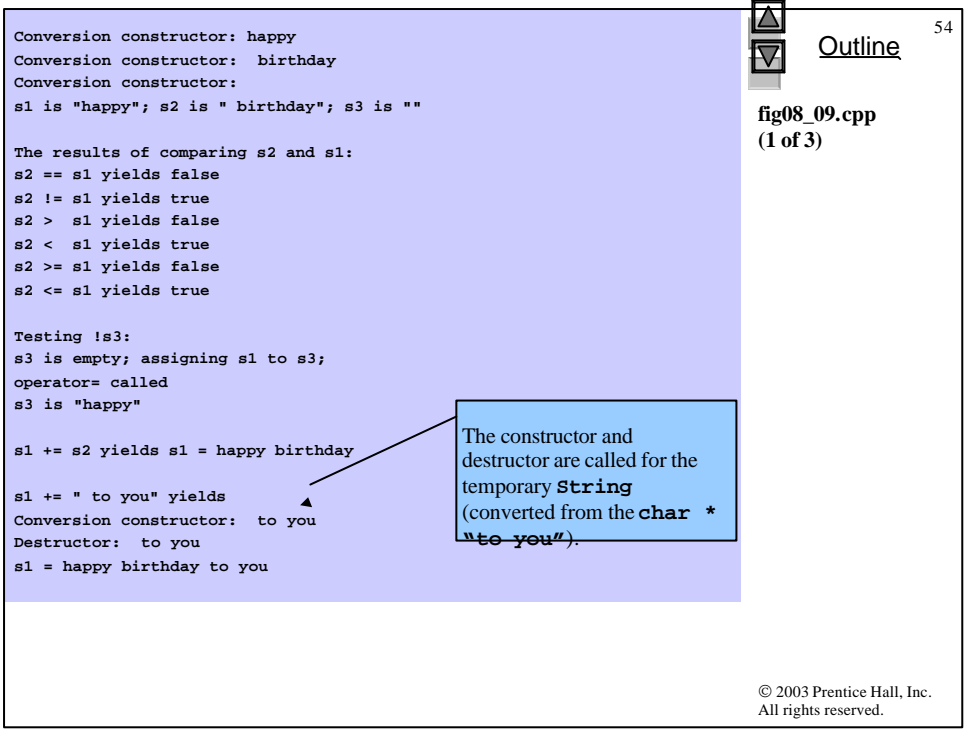

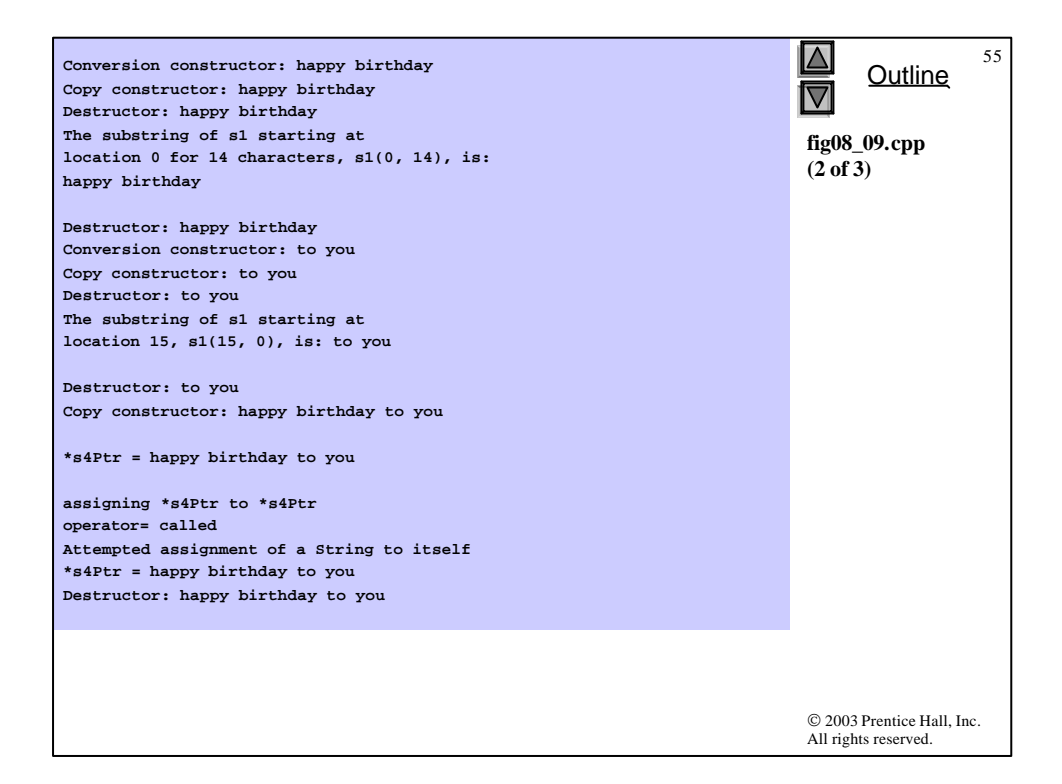

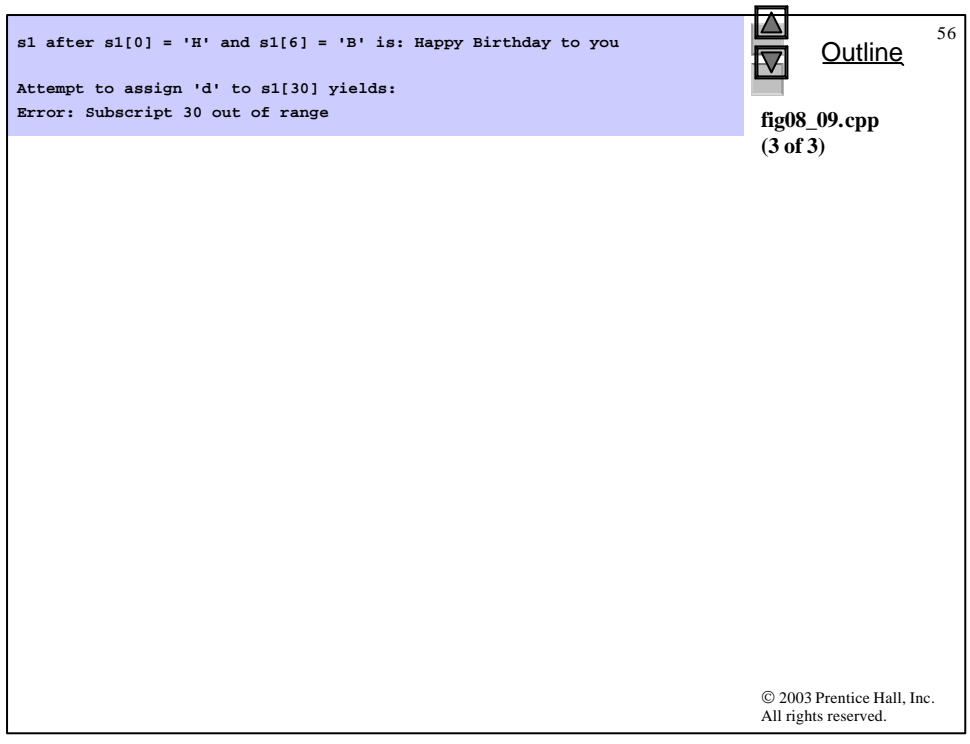

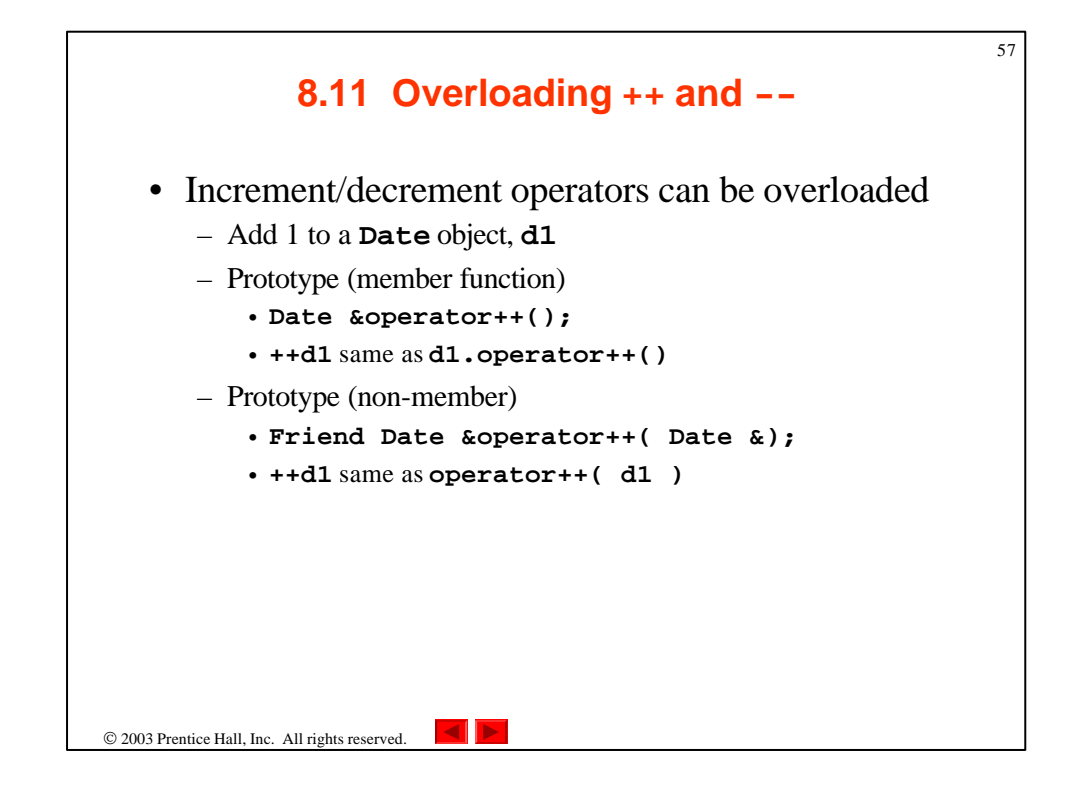

![](_page_28_Figure_1.jpeg)

![](_page_29_Figure_0.jpeg)

![](_page_29_Figure_1.jpeg)

![](_page_30_Figure_0.jpeg)

![](_page_30_Picture_260.jpeg)

![](_page_31_Picture_0.jpeg)

```
© 2003 Prentice Hall, Inc.
                                                                              All rights reserved.
                                                                                    Outline
                                                                                                64
                                                                              date1.cpp (2 of 5)
24 // test for a leap year
25 if ( month == 2 && leapYear( year ) )
26 day = ( dd >= 1 && dd <= 29 ) ? dd : 1;
27 else
28 day = ( dd >= 1 && dd <= days[ month ] ) ? dd : 1;
29 
30 } // end function setDate
31 
32 // overloaded preincrement operator 
33 Date &Date::operator++() 
34 { 
35 helpIncrement(); 
36 
37 return *this; // reference return to create an lvalue
38 
39 } // end function operator++ 
40 
41 // overloaded postincrement operator; no
42 // integer parameter does not have a par
43 Date Date::operator++( int ) 
44 { 
45 Date temp = *this; // hold current s destroyed.
46 helpIncrement(); 
47 
48 // return unincremented, saved, tempor parameter does not have a
49 return temp; // value return; not a reference return
50 
51 } // end function operator++ 
                                             Postincrement updates object 
                                             and returns a copy of the 
                                             original. Do not return a 
                                             reference to temp, because it 
                                             is a local variable that will be 
                                             Also note that the integer
```

```
65
52 
                                                                                  Outline
53 // add specified number of days to date
                                                                             \overline{\nabla}54 const Date &Date::operator+=( int additionalDays )
55 {
                                                                            date1.cpp (3 of 5)
56 for ( int i = 0; i < additionalDays; i++ )
57 helpIncrement();
58 
59 return *this; // enables cascading
60 
61 } // end function operator+=
62 
63 // if the year is a leap year, return true; 
64 // otherwise, return false
65 bool Date::leapYear( int testYear ) const
66 {
67 if ( testYear % 400 == 0 || 
68 ( testYear % 100 != 0 && testYear % 4 == 0 ) )
69 return true; // a leap year
      70 else
71 return false; // not a leap year
72 
73 } // end function leapYear
74 
                                                                            © 2003 Prentice Hall, Inc.
                                                                            All rights reserved.
```

```
© 2003 Prentice Hall, Inc.
                                                                      All rights reserved.
                                                                            Outline
                                                                                       66
                                                                      date1.cpp (4 of 5)
75 // determine whether the day is the last day of the month
76 bool Date::endOfMonth( int testDay ) const
77 {
78 if ( month == 2 && leapYear( year ) )
79 return testDay == 29; // last day of Feb. in leap year
80 else
81 return testDay == days[ month ];
82 
83 } // end function endOfMonth
84 
85 // function to help increment the date
86 void Date::helpIncrement()
87 {
88 // day is not end of month
89 if ( !endOfMonth( day ) )
90 ++day;
91 
92 else
93 
94 // day is end of month and month < 12
95 if ( month < 12 ) {
96 ++month;
97 day = 1;
98 }
99
```

```
© 2003 Prentice Hall, Inc.
                                                                          All rights reserved.
                                                                                Outline
                                                                                           67
                                                                          date1.cpp (5 of 5)
100 // last day of year
101 else {
           102 ++year;
103 month = 1;
104 day = 1;
105 }
106 
107 } // end function helpIncrement
108 
109 // overloaded output operator
110 ostream &operator<<( ostream &output, const Date &d )
111 {
      static char *monthName[ 13 ] = \{ "", "January",
113 "February", "March", "April", "May", "June",
114 "July", "August", "September", "October",
115 "November", "December" };
116 
117 output << monthName[ d.month ] << ' '
            118 << d.day << ", " << d.year;
119 
120 return output; // enables cascading
121 
122 } // end function operator<<
```

```
© 2003 Prentice Hall, Inc.
                                                                         All rights reserved.
                                                                               Outline
                                                                                           68
                                                                         fig08_12.cpp
                                                                         (1 of 2)
1 // Fig. 8.12: fig08_12.cpp
2 // Date class test program.
3 #include <iostream>
4 
5 using std::cout;
6 using std::endl;
7 
8 #include "date1.h" // Date class definition
9 
10 int main()
11 {
12 Date d1; // defaults to January 1, 1900
13 Date d2( 12, 27, 1992 );
14 Date d3( 0, 99, 8045 ); // invalid date
15 
16 cout << "d1 is " << d1 << "\nd2 is " << d2
17 << "\nd3 is " << d3;
18 
19 cout << "\n\nd2 += 7 is " << ( d2 += 7 );
20 
21 d3.setDate( 2, 28, 1992 );
22 cout << "\n\n d3 is " << d3;
23 cout << "\n++d3 is " << ++d3;
24 
25 Date d4( 7, 13, 2002 );
```
![](_page_34_Figure_0.jpeg)

![](_page_34_Picture_194.jpeg)

![](_page_35_Figure_0.jpeg)

![](_page_35_Figure_1.jpeg)

![](_page_36_Figure_0.jpeg)

```
© 2003 Prentice Hall, Inc.
                                                                           All rights reserved.
                                                                                 Outline
                                                                                             74
                                                                           fig08_13.cpp
                                                                           (1 of 4)
  1 // Fig. 8.13: fig08_13.cpp
2 // Standard library string class test program.
3 #include <iostream>
4 
5 using std::cout;
6 using std::endl;
7 
8 #include <string>
9 
10 using std::string;
11 
12 int main()
13 {
14 string s1( "happy" ); 
15 string s2( " birthday" );
16 string s3; 
17 
18 // test overloaded equality and relational operators
19 cout << "s1 is \{\sqrt{nm} << s1 << \sqrt{nm}; s2 \text{ is } \{\sqrt{nm} << s2\}20 << "\"; s3 is \"" << s3 << '\"' 
21 << "\n\nThe results of comparing s2 and s1:"
22 << "\ns2 == s1 yields " 
23 << ( s2 == s1 ? "true" : "false" )
24 << "\ns2 != s1 yields " 
25 << ( s2 != s1 ? "true" : "false" )
```
![](_page_37_Figure_0.jpeg)

```
© 2003 Prentice Hall, Inc.
                                                                            All rights reserved.
                                                                                   Outline
                                                                                              76
                                                                            fig08_13.cpp
                                                                            (3 of 4)
49 // test overloaded string concatenation operator 
50 // with C-style string
51 cout << "\n\ns1 += \" to you\" yields\n";
52 s1 += " to you"; 
53 cout << "s1 = " << s1 << "\n\n";
54 
55 // test string member function substr
56 cout << "The substring of s1 starting at location 0 for\n"
57 << "14 characters, s1.substr(0, 14), is:\n"
58 << s1.substr( 0, 14 ) << "\n\n";
59 
60 // test substr "to-end-of-string" option
61 cout << "The substring of s1 starting at\n"
62 << "location 15, s1.substr(15), is:\n"
63 << s1.substr( 15 ) << '\n'; 
64 
65 // test copy constructor
66 string *s4Ptr = new string( s1 ); 
67 cout << "\n*s4Ptr = " << *s4Ptr << "\n\n";
68 
69 // test assignment (=) operator with self-assignment
70 cout << "assigning *s4Ptr to *s4Ptr\n";
71 *s4Ptr = *s4Ptr; 
72 cout \langle \cdot \rangle "*s4Ptr = " \langle \cdot \rangle *s4Ptr \langle \cdot \rangle '\n';
73
```
![](_page_38_Figure_0.jpeg)

![](_page_38_Picture_173.jpeg)

![](_page_39_Picture_0.jpeg)

![](_page_39_Figure_1.jpeg)

![](_page_40_Figure_0.jpeg)

```
© 2003 Prentice Hall, Inc.
                                                                       All rights reserved.
                                                                            Outline
                                                                                        82
                                                                       fig08_14.cpp
                                                                       (2 of 5)
25 // print integers1 size and contents
26 cout << "Size of vector integers1 is "
27 << integers1.size()
28 << "\nvector after initialization:\n";
29 outputVector( integers1 );
30 
31 // print integers2 size and contents
32 cout << "\nSize of vector integers2 is " 
33 << integers2.size()
34 << "\nvector after initialization:\n";
35 outputVector( integers2 );
36 
37 // input and print integers1 and integers2
38 cout << "\nInput 17 integers:\n";
39 inputVector( integers1 );
40 inputVector( integers2 );
41 
42 cout << "\nAfter input, the vectors contain:\n"
43 << "integers1:\n";
44 outputVector( integers1 );
45 cout << "integers2:\n";
46 outputVector( integers2 );
47 
48 // use overloaded inequality (!=) operator
49 cout << "\nEvaluating: integers1 != integers2\n";
50
```

```
© 2003 Prentice Hall, Inc.
                                                                          All rights reserved.
                                                                                Outline
                                                                                            83
                                                                          fig08_14.cpp
                                                                          (3 of 5)
51 if ( integers1 != integers2 )
52 cout << "integers1 and integers2 are not equal\n";
53 
54 // create vector integers3 using integers1 as an 
55 // initializer; print size and contents 
56 vector< int > integers3( integers1 ); // copy constructor
57 
58 cout << "\nSize of vector integers3 is "
           59 << integers3.size()
60 << "\nvector after initialization:\n";
61 outputVector( integers3 );
62 
63 
64 // use overloaded assignment (=) operator 
65 cout << "\nAssigning integers2 to integers1:\n";
66 integers1 = integers2; 
67 
68 cout << "integers1:\n";
     69 outputVector( integers1 );
70 cout << "integers2:\n";
71 outputVector( integers1 );
72
```

```
© 2003 Prentice Hall, Inc.
                                                                         All rights reserved.
                                                                               Outline
                                                                                           84
                                                                         fig08_14.cpp
                                                                         (4 of 5)
73 // use overloaded equality (==) operator
74 cout << "\nEvaluating: integers1 == integers2\n";
75 
76 if ( integers1 == integers2 )
77 cout << "integers1 and integers2 are equal\n";
78 
79 // use overloaded subscript operator to create rvalue
80 cout << "\nintegers1[5] is " << integers1[ 5 ];
81 
82 // use overloaded subscript operator to create lvalue
83 cout << "\n\nAssigning 1000 to integers1[5]\n";
84 integers1[ 5 ] = 1000;
85 cout << "integers1:\n";
86 outputVector( integers1 );
87 
88 // attempt to use out of range subscript
89 cout << "\nAttempt to assign 1000 to integers1.at( 15 )"
90 << endl;
91 integers1.at( 15 ) = 1000; // ERROR: out of range
92 
93 return 0;
94 
95 } // end main
96
```

```
85
97 // output vector contents
                                                                                  Outline
98 void outputVector( const vector< int > &array )
                                                                            ◁
99 {
100 for ( int i = 0; i < array.size(); i++ ) {
                                                                            fig08_14.cpp
101 cout << setw( 12 ) << array[ i ];
                                                                            (5 of 5)
102 
103 if ( ( i + 1 ) % 4 == 0 ) // 4 numbers per row of output
104 cout << endl;
105 
106 } // end for
107 
108 if ( i % 4 != 0 )
      109 cout << endl;
110 
111 } // end function outputVector
112 
113 // input vector contents
114 void inputVector( vector< int > &array )
115 {
116 for ( int i = 0; i < array.size(); i++ )
        117 cin >> array[ i ];
118 
119 } // end function inputVector
                                                                            © 2003 Prentice Hall, Inc.
                                                                            All rights reserved.
```
![](_page_42_Picture_267.jpeg)

![](_page_43_Picture_88.jpeg)